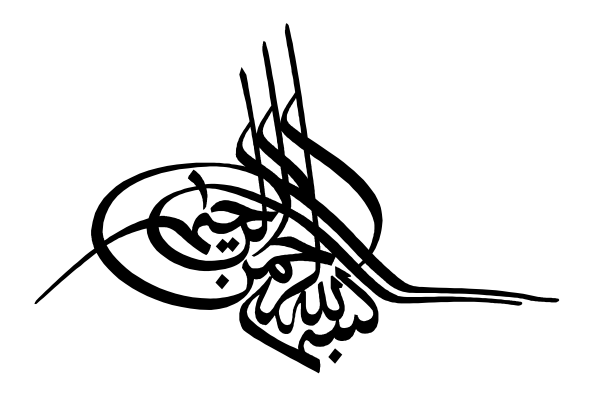

# مدارهاي منطقي

سري كتابهاي كمك آموزشي كارشناسي ارشد

مجموعه مهندسي كامپيوتر مؤلف: گروه مولفان

> ويراستار علمي: سمانه سرورنژاد

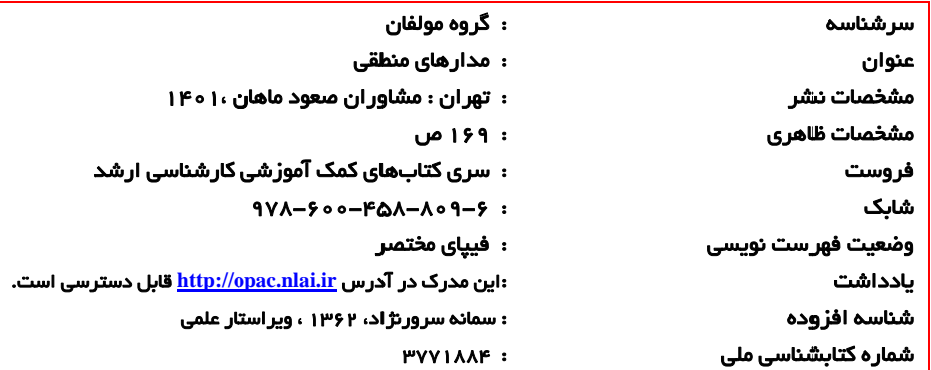

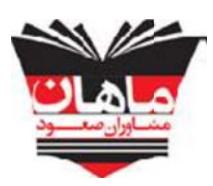

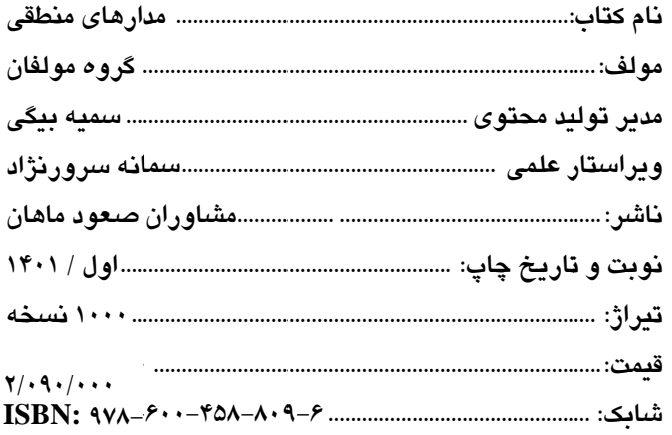

**طع مطهري، صر، بالاتر از تقـا : خيابان وليعص ن صعود ماهان شــارات مشاورا انتش 205 نك ملي، پلاك 0 تهــران، جنب بان دي هتل بزرگ ت روبروي قنا 88100113 - 4 تلفن:** 

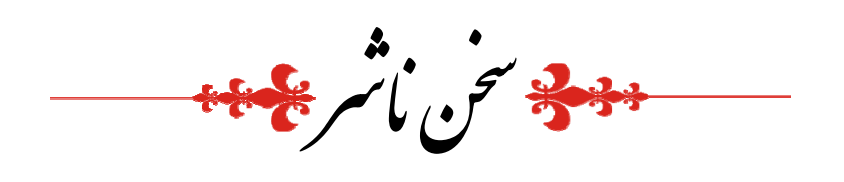

**ن» و ما يسطرون «ن والقلم**

 **. بر ما نازل كرد ا آن را با قلم ب خدا بود و خدا كلمه نزد خ**

به پاس تشكر از چنين موهبت الهي، موسسه ماهان درصدد برآمده است تا در راستاى انتقال دانش و مفــاهيم بــا كمــك ساتيد مجرب و مجموعه كتب آموزشي خود براي شما داوطلبان ادامه تحصيل در مقطع كارشناسي ارشد گام موثري بردارد. ميد است تلاش،اي خدمتگزاران شما در اين موسسه پايهگذار گامهاي بلند فرداي شما باشد.

مجموعه كتابهاى كمك أموزشى ماهان بهمنظور استفاده داوطلبـان كنكـور كارشناسـى ارشـد سراسـرى و أزاد تـاليف شدهاند. در اين كتابها سعي كردهايم با بهرهگيري از تجربه اساتيد بزرگ و كتب معتبر داوطلبـان را از مطالعـه كتـابهـاي متعدد در هر درس بينياز كنيم.

ديگر تاليفات ماهان براى ساير دانشجويان بهصورت ذيل مىباشد.

● مجموعه كتابهاي ٨ آزمون: شامل ۵ مرحله كنكور كارشناسي ارشد ۵ سال اخير به همراه ٣ مرحله آزمون تاليفي ماهان همراه با پاسخ تشريحي ميباشد كه براي آشنايي با نمونه سوالات كنكور طراحي شده است. اين مجموعه كتابها با نوجه به تحلیل ۳ ساله اخیر کنکور و بودجهبندی مباحث در هریک از دروس، اطلاعات مناسبی جهت برنامهریزی درسی در ختيار دانشجو قرار ميدهد.

● مجموعه كتابهاي كوچك: شامل كليه نكات كاربردي در گرايشهاي مختلف كنكور كارشناسي ارشد ميباشد كه برای دانشجویان جهت جمع ندی مباحث در ۲ ماهه آخر قبل از کنکور مفید می باشد.

بدينوسيله از مجموعه اساتيد، مولفان و همكاران محترم خانواده بزرگ ماهان كه در توليد و بهروزرساني تاليفات ماهان نقش موثري داشتهاند، صميمانه تقدير و تشكر مينماييم.

دانشجويان عزيز و اساتيد محترم ميتوانند هرگونه انتقاد و پيشنهاد درخصوص تاليفات ماهان را از طريق سايت ماهان به آدرس mahan.ac.ir با ما در ميان بگذارند.

**د ماهان وزش عالي آزاد موسسه آمو**

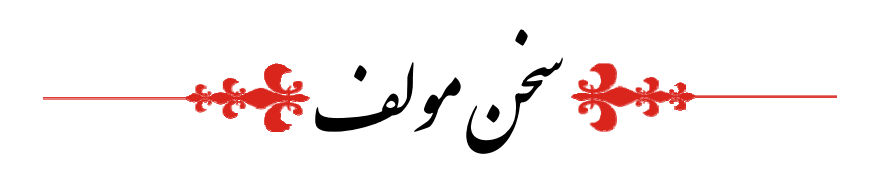

كتاب حاضر، پس از چندين بار ويرايش، براى ارايه به دوستان متقاضى كنكور كارشناسى ارشد رشتههاى حوزه كامپيوتر أماده گرديده است. اين كتاب در ۵ فصل تنظيم و خدمت دانشجويان گرامي ارائه شده است. در برخي فصول از جمله فصل ۲، ۳و ۵ مطالب مفید و مهمی ارایه شده که توصیه میشود با دقت و درایت بیشتری بررسی و خوانده شود. در فصل یک نیز مطالب پایهای گنجانده شده که هم برای این درس و هم برای درس زبان ماشین و اسمبلی میتواند مفید واقع شود. در پايان هر فصل نيز سعي شده سوالات مربوط به سر فصلهاي همان فصل گنجانده شده كه ميتواند براي كمک به يادگيري مان فصل مفيد باشد. اميدوارم اين كتاب بتواند شما را به اهدافتان نزديكتر كند.  $\overline{a}$ مطالب هم

از كليه عزيزاني كه در گردآوري اين كتاب زحمت كشيدهاند سپاسگزارم.

## فهرست

## ا<br>اعتوان

Î

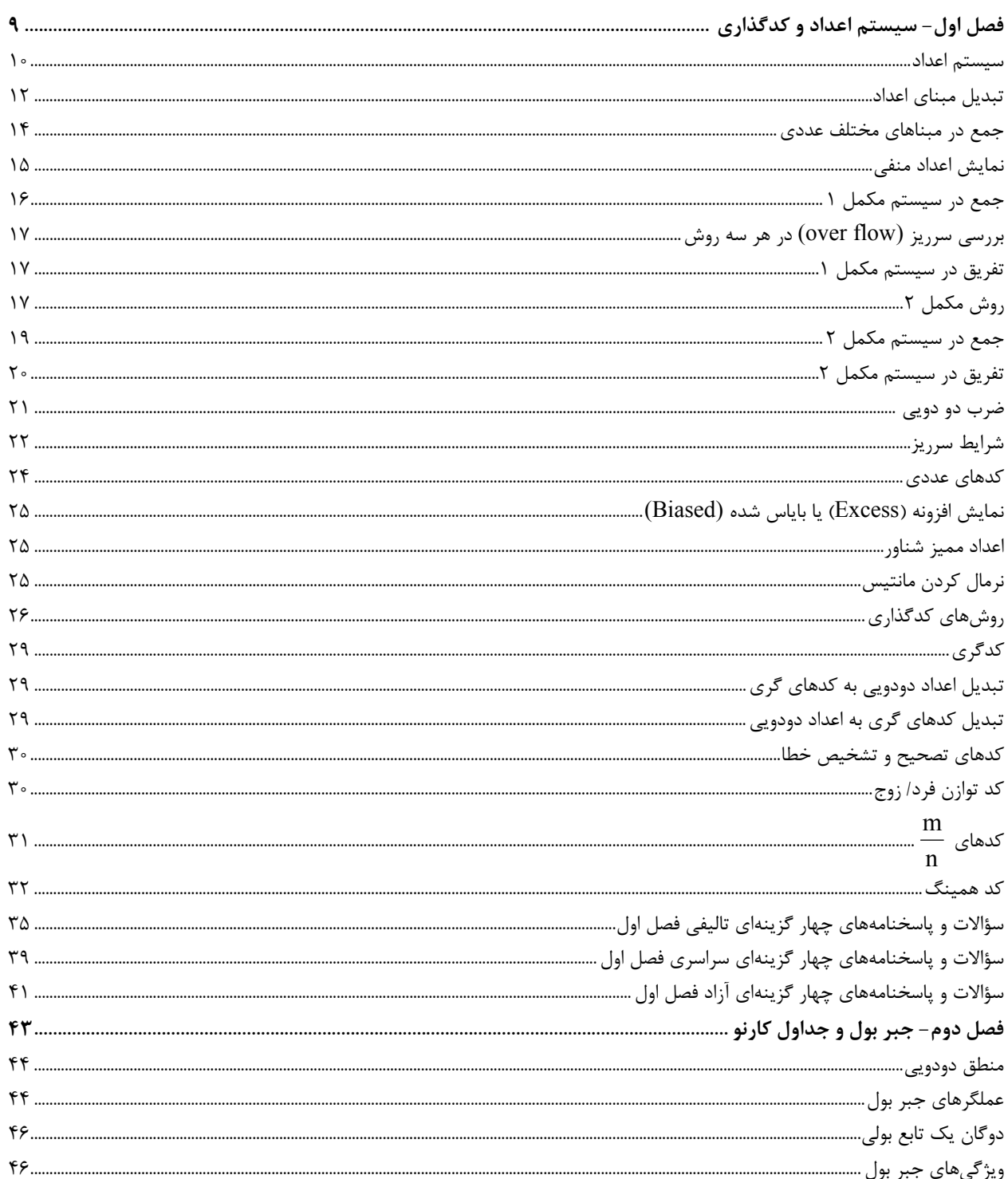

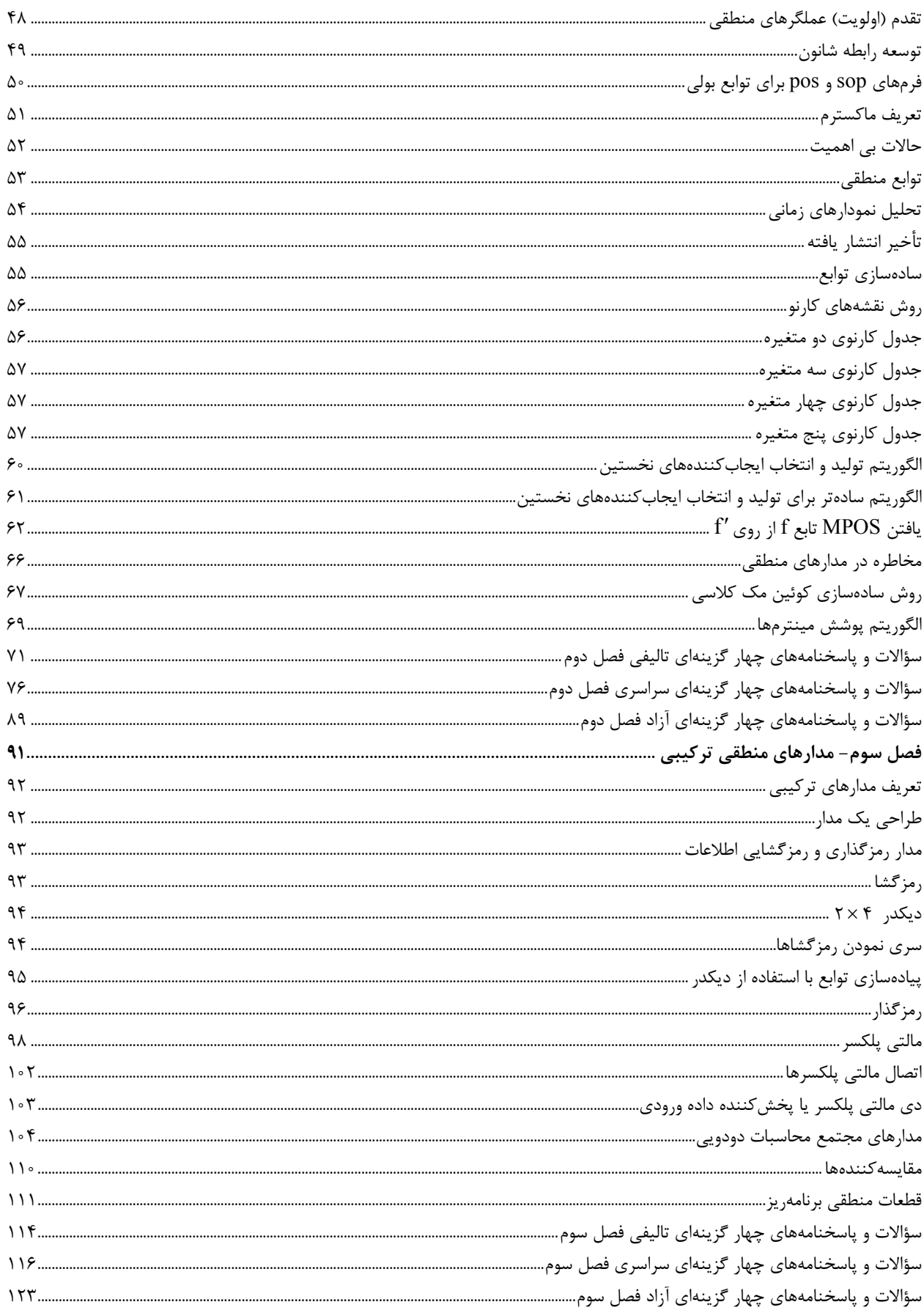

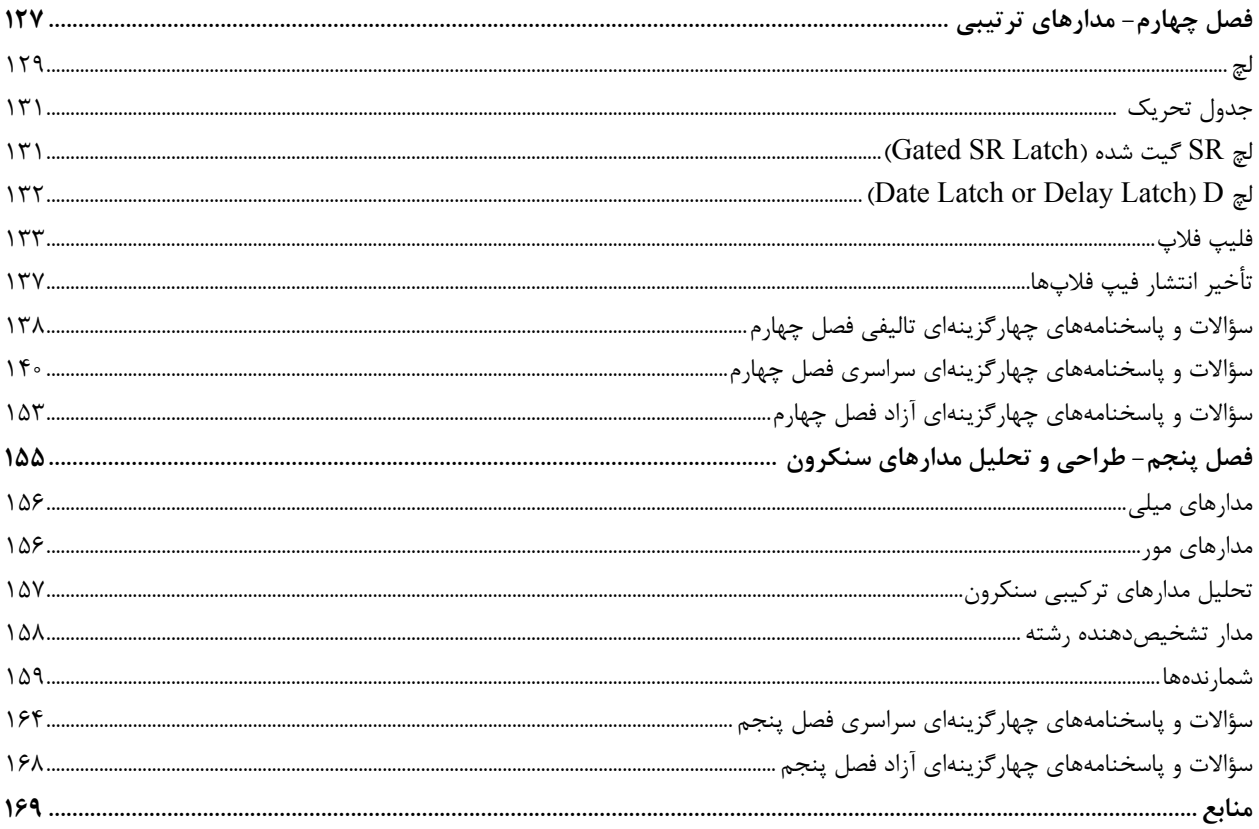

**فصل اول**

## **سيستم اعداد و كدگذاري**

 **سيستم اعداد تبديل مبناي اعداد بررسي سرريز شرايط سرريز نمايش افزونه يا باياس شده روشهاي كدگذاري كدهاي تصحيح و تشخيص خطا كد توازن فرد/ زوج كد همينگ** 

## **سيستم اعداد و كدگذاري**

هدف از اين درس بررسي مدارهاي منطقي و چگونگي طراحي آن ها ميباشـد. طراحـي يـك مـدار منطقـي بايـد بهينـه باشـد بهطوري كه بتواند رفتار از پيش تعيين شدهاي را از خود نشان دهد و در عين حال داراي سرعت بالا، هزينـه كـم و انـرژي مصـرفي پاييني باشد. در اين درس منظور از منطق، منطق**0** و 1 ميباشد كه توابـع خـاص خـود را دارد و مـدارهاي منطقـي ايـن توابـع را پيادهسازي ميكنند. از آنجايي كه منطق • و ١ بر پايه جبر بول استوار است، بنابراين بايد با سيستم جبربول آشنا شويد ولي قبل از آن شما را با نمايش اعداد در قراردادهاي مختلف و كدگذاريهاي مختلف آشنا ميكنيم.

## سيستم اعداد

 بهطور كلي در مبناهاي مختلف اعداد را به دو صورت زير نمايش ميدهند: **الف ـ نمايش مكاني (Notation Positional (** اين نمايش همان نمايشي است كه در محاسبات روزمره از آن استفاده ميكنيم . با اين فرض كه عدد N عددي در مبنـاي r باشـد، نمايش مكاني آن را بهصورت زير نمايش ميدهيم:

 $N = (a_{n-1}a_{n-r} \dots a_1 a_{n-1} a_{n-r} \dots a_{-m})_r$ 

اين عدد داراي n رقم صحيح و m رقم اعشاري ميباشـد. رقـم بـا ارزش ( Digital Significant Most :MSD (آن برابـر n و دقم كم ارزش (LSD) Least Significant Digit) آن برابر  $a_{-m}$  مي باشد. بهطوركلي اگر r يك مبناي عددي باشد، داريم:

**<sup>1</sup> ) <sup>r</sup> ( محدوده يك رقم در مبناي <sup>r</sup> <sup>0</sup>** 

بنابراين در مبناي ١٠ داريم: ٩≥ محدود يک رقم در مبناي ده ≥٠ **په تذكر:** از آنجايي كه در قراردادهاي روزمره همواره مبناي اعداد 10 = 1 ميباشد بنابراين از ذكر مبناي ده صرفنظر ميكنيم. **ب - نمايش چندجملهاي (Notation Polynomial (**

به اين نوع نمايش، نمايش سريگونه (Represention Series ( نيز مـيگـوييم. عـدد N كـه در بـالا آمـد، در ايـن نمـايش بهصورت زير ميباشد:

$$
N = a_{n-\gamma}r^{n-\gamma} + a_{n-\gamma}r^{n-\gamma} + ... + a_{\circ}r^{\circ} + a_{-\gamma}r^{-\gamma} + ... + a_{-m}r^{-m} = \sum_{i=-m}^{n-\gamma} a_i r^i
$$

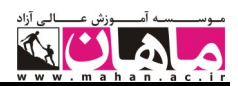

#### (**Binary Base** 2 ) مبناي

ارقام مجاز در مبناي دو {۰٫۱} ميباشند. **نكته:** اعمال رياضي در مبناي r از همان قواعدي كه براي اعداد دهدهي حاكم است، پيروي ميكنند. **مثال: عدد زير يك عدد دودويي است كه نمايشهاي مختلف آن آمده است.** 

$$
\begin{aligned}\n\downarrow &\downarrow &\downarrow &\downarrow &\downarrow \\
\downarrow &\downarrow &\downarrow &\downarrow \\
(\uparrow \circ \circ \circ \cdot \uparrow \cdot) &\downarrow \\
(\uparrow \circ \circ \circ \cdot \uparrow \cdot) &\downarrow \\
\end{aligned} = \frac{\uparrow \times \uparrow^{\tau} + \frac{1}{2} \times \uparrow^{\tau} + \frac{1}{2}
$$

 $(1 \circ 1 1 \circ 1)$  a f r r l  $(1 \circ 1 \circ 1)$   $(1 \circ 1)$   $(1 \circ 1$  $\circ$  $\circ$  ) )  $\circ$  )) $_{\mathsf{r}}$ =1 $\times$ ۲ $^{\circ}$ + $\circ \times$ ۲ $^{\mathsf{r}}$ +1 $\times$ ۲ $^{\mathsf{r}}$ +1 $\times$ ۲ $^{\mathsf{r}}$ + $\circ$ 

#### (**Octal Base** 8 ) مبناي

در اينجا چون 8= r است، داريم:

بهعنوان مثال داريم :

$$
* \leq \text{argmin} \; 2
$$

بنابراين ارقام مجاز از صفر تا 7 خواهد بود.

octal = oct =0 عدد در مبناي هشت يا هشت هشتي $\rm total = oct =0$ 

$$
(1\mathsf{Y}\mathsf{Y}.\mathsf{f})_{\lambda} = 1 \times \mathsf{A}^{\mathsf{Y}} + \mathsf{Y} \times \mathsf{A}^{\mathsf{Y}} + \mathsf{Y} \times \mathsf{A}^{\mathsf{S}} + \mathsf{f} \times \mathsf{A}^{-1} = (\mathsf{A}\mathsf{Y}.\mathsf{A})_{\mathsf{Y}}.
$$

$$
(\mathsf{Y}\mathsf{Y}\mathsf{P})_{\lambda} = (\mathsf{Y}\mathsf{Y}\mathsf{P})_{\text{octal}} = (\mathsf{Y}\mathsf{Y}\mathsf{P})_{\text{oct}} = (\mathsf{Y}\mathsf{Y}\mathsf{P})_{\text{0}}
$$

#### (**Hexadecimal Base** ) 16 مبناي

در اينجا چون 16 r است، داريم:

```
15  محدوده يك رقم در مبناي شانزده 0
```
 $\{*,\wedge,\wedge,\wedge,\wedge,\wedge,\wedge,\wedge,\wedge,\wedge,\wedge,\mathbf{B},\mathbf{C},\mathbf{D},\mathbf{E},\mathbf{F}\}$  : ارقام این اعداد عبارتند از بهعنوان مثال داريم:

 $(A \uparrow B)_{\downarrow\epsilon} = (A \uparrow B)_{\text{Hexadecimal}} = (A \uparrow B)_{\text{Hex}} = (A \uparrow B)_{\text{H}}$  $(B \hat{\theta} \Delta F)_{\beta} = 11 \times 1 \hat{\theta}^T + 5 \times 1 \hat{\theta}^T + 2 \times 1 \hat{\theta}^T + 12 \times 1 \hat{\theta}^T = (f \hat{\theta} \hat{\theta} \Delta V)_{\beta}$ 

**نكته:** در سيستم نمايش دودويي واحد زير متداول است:

 $\mathsf{K}(kilo) = \mathsf{S}^* = \mathsf{S} \mathsf{S} \mathsf{S} \mathsf{S}$ بايت M(Mega) , , <sup>20</sup> 1 2 1 048 576 بايت  $\mathcal{G}(Giga) = \Upsilon^{r} = 1$ ,  $\gamma$ ۲, ۱, ۱۲۴ بايت

**12 مدارهاي منطقي**

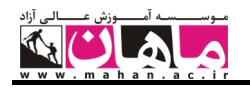

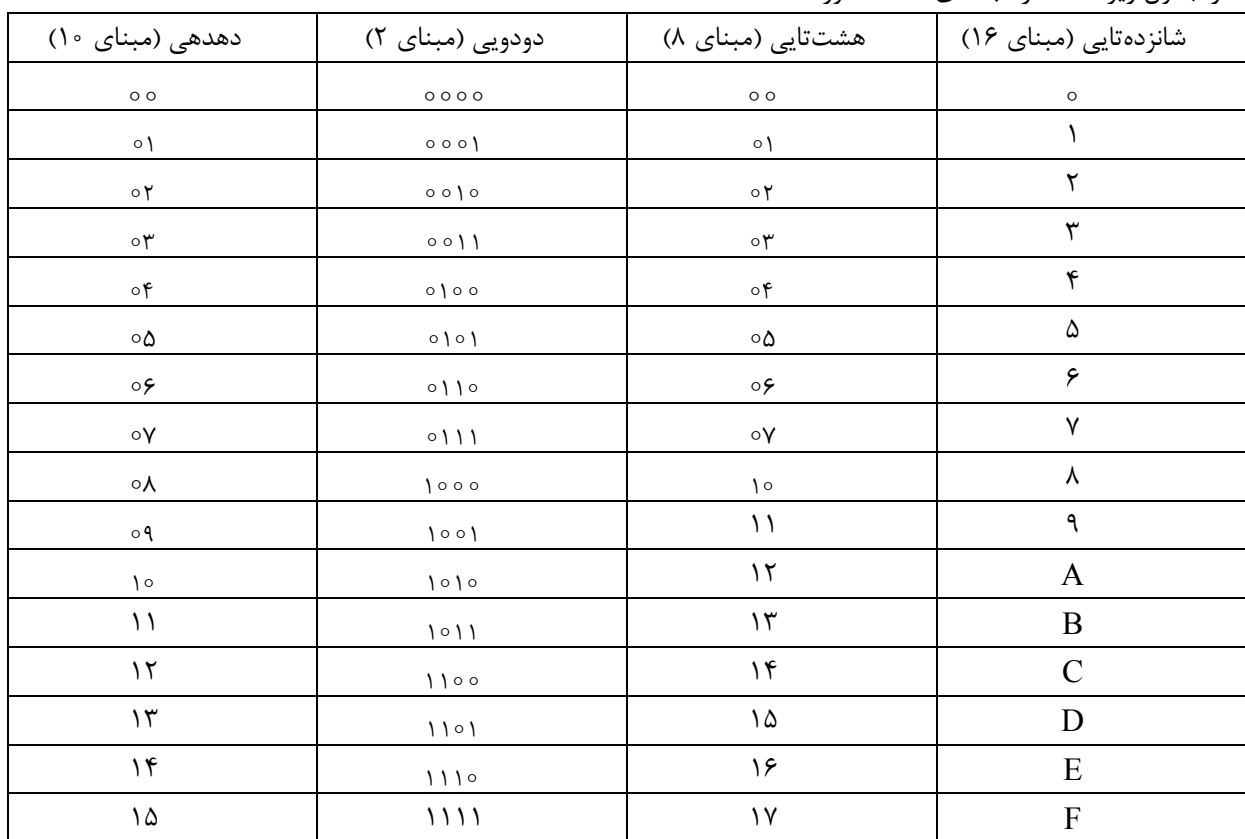

در جدول زير اعداد در مبناهاي مختلف آورده شده است:

## تبديل مبناي اعداد

#### تبديل از هر مبناي دلخواه به مبناي ١٥

براي اين كار كافي است بسط عدد در مبناي داده شده را نوشته و سپس حاصل را محاسبه كنيم، اين حاصل، معـادل عـدد در مبناي 10 است. بهعنوان مثال:

 $(1010.011)_Y = Y^T \times 1 + 0 \times Y^T + 1 \times Y^T + 0 \times Y^0 + 0 \times Y^{-1} + 1 \times Y^{-1} + 1 \times Y^{-1} = (1 \circ / T \vee \Delta)_{Y^T}$  $\mathcal{F} \times \Lambda^{\mathsf{T}} + \mathcal{F} \times \Lambda^{\mathsf{T}} + \circ \times \Lambda^{\circ} + \mathcal{F} \times \Lambda^{-\mathsf{T}} = 1$ 

#### روش تبديل ازمبناي 10 به هر مبنايي

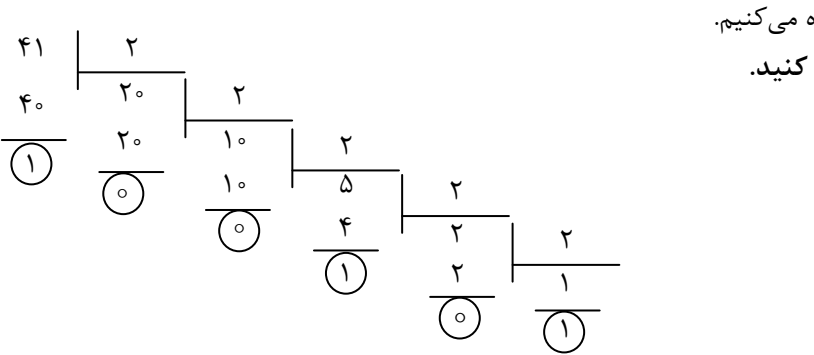

براي اين كار از روش تقسيمات متوالي استفاده ميكنيم. 41 **را به مبناي 2 تبديل كنيد.**  10 **مثال: عدد حل:** 

( ) (?) 10 2 32 16 8 4 2 1

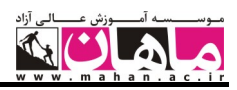

تقسيمات متوالي را تا جايي ادامه ميدهيم كه خارج قسمت برابر يكي از ارقام در مبناي مورد نظـر شـود . در ايـنصـورت كـل اعدادي كه در بالا دور آن ها خط كشيده شده است (باقيمانده تمام مراحل به علاوه خارج قسمت مرحلـه آخـر) را بـهصـورت وارون 101001 41 2 10 مينويسيم و عدد حاصل معادل باينري عدد داده شده است. () ( )

> **مثال: عدد** <sup>10</sup> 25 ( ) **را به مبناي 2 تبديل كنيد. حل :** در اينجا از روش سريعتري بهصورت زير استفاده ميكنيم:

 $(2)_{1} = (2)_{1} \Rightarrow$  همانطوركه ملاحظه ميكنيد توانهاي دو را مينويسيم و در هر بار از بيشترين توان را كه كوچكتر از عدد باشد، انتخاب ميكنيم. **مثال: عدد** <sup>10</sup> 153 ( ) **را به مبناي 8 تبديل كنيد. حل :** از همان روش تقسيمات متوالي مذكور بهصورت زير استفاده ميكنيم:  $(1 \Delta \Upsilon)$ <sub>1.</sub>  $= (\Upsilon \Upsilon)$ <sub>1</sub>  $10r$   $\mu$  $\frac{181}{2}$  19  $\frac{1}{2}$  $_2$   $\Omega$   $_{1G}$ 

**نكته:** بهطور كلي در تبديل مبناي ده به مبناي r مراحل را تا جايي ادامه ميدهيم كه خارج قسمت كوچكتر از r شود. **نكته:** روش تقسيمات متوالي تنها در رابطه با قسمت صحيح اعداد مطرح است. در تبديل قسمت اعشاري اعداد به مبناي r بايـد از ضربهاي متوالي استفاده كنيم و در هر مرحله قسمت صحيح حاصلضرب را در نظر بگيريم. اگر قسـمت صـحيح رقمـي غيـر از صفر بود آن را به صفر تبديل ميكنيم و كار را ادامه ميدهيم. براي روشن شدن مطلب به مثال زير توجه كنيد .

/ 6875 0 **را به مبناي دو تبديل كنيم.**  10 **مثال: ميخواهيم عدد**

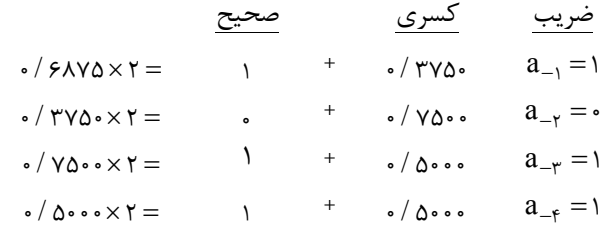

بنابراين حاصل اين تبديل عبارت است از:

$$
(\cdot / \mathcal{F} \wedge \mathsf{Y} \Delta)_{\mathsf{L}} = (\cdot / \mathsf{a}_{\mathsf{L}} \mathsf{a}_{\mathsf{L}} \mathsf{a}_{\mathsf{L}} \mathsf{a}_{\mathsf{L}} \mathsf{a}_{\mathsf{L}}) = (\cdot / \mathsf{I} \cdot \mathsf{I})_{\mathsf{Y}}
$$

**مثال: عدد** 513 0 ( /) **را به مبناي هشت تبديل كنيد .** 

**حل:** با استفاده از روش ضربهاي متوالي بهصورت زير عمل ميكنيم:

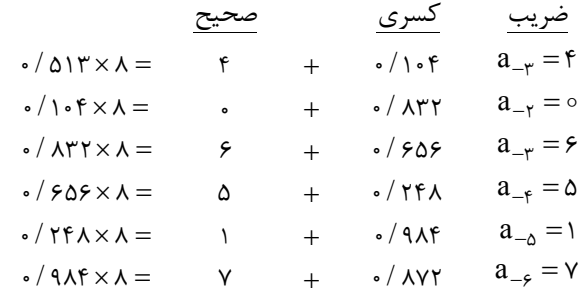

بنابراين حاصل اين تبديل تا 6 رقم اعشار بهصورت زير است:

 $(\cdot / \Delta) \uparrow)$ , =  $(\cdot / \uparrow \cdot \varepsilon \Delta) \vee ...)$ 

**نكته:** براي تبديل اعداد دهدهي كه هم داراي قسمت صحيح و هم داراي قسمت اعشاري هستند، قسمتهاي صحيح و اعشـاري را بهطور جداگانه تبديل ميكنيم و در آخر كنار هم قرار ميدهيم. بهعنوان مثال با توجه به مثالهاي قبل داريم:  $(f \cap (\mathcal{F} \land \mathcal{Y} \land \mathcal{Y})_{n} = (\mathcal{F} \land \mathcal{F} \land \mathcal{F} \land \mathcal{Y})_{n}$ 

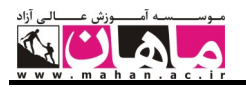

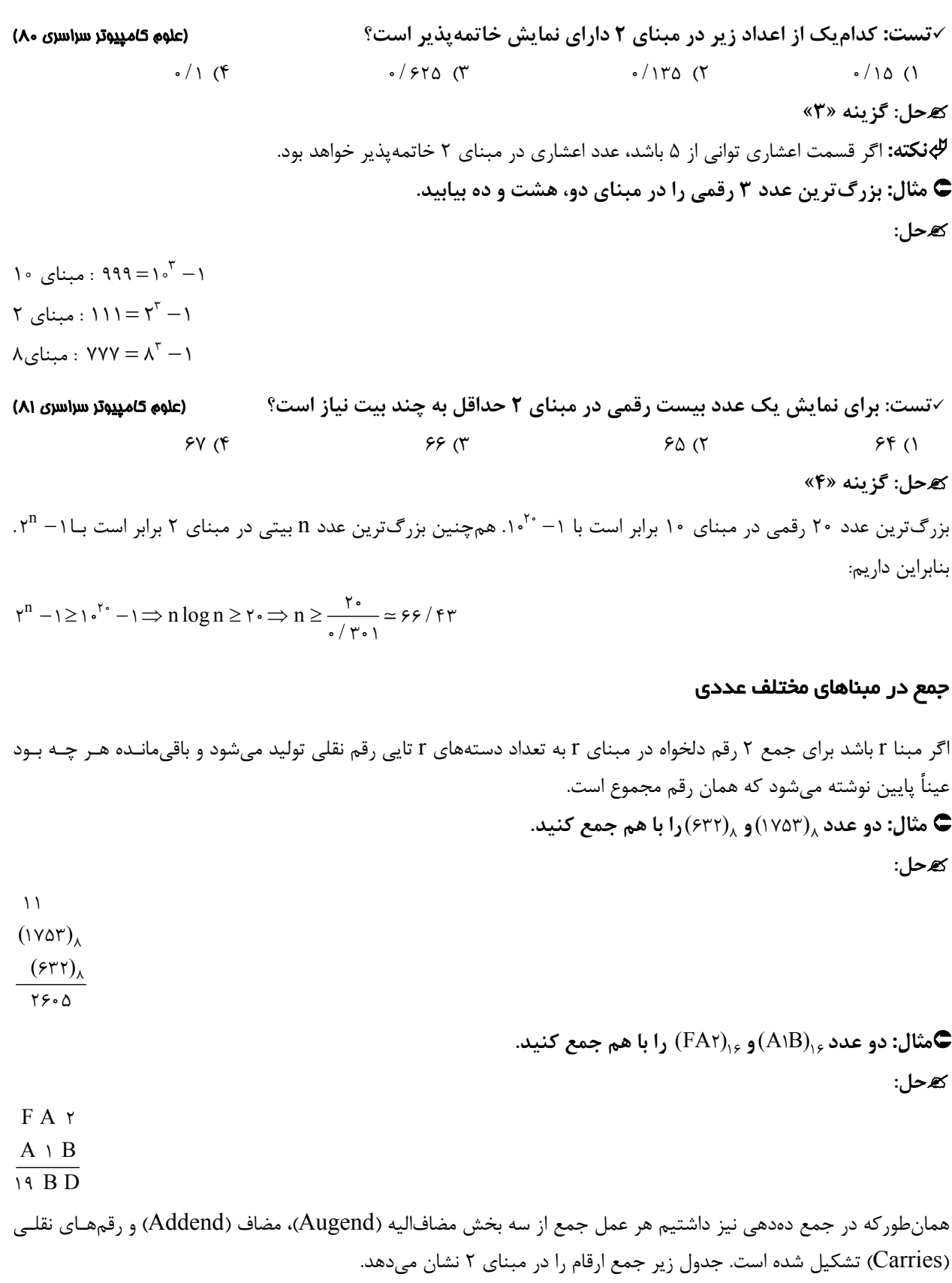

 $A + B = C$ 

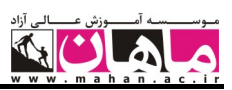

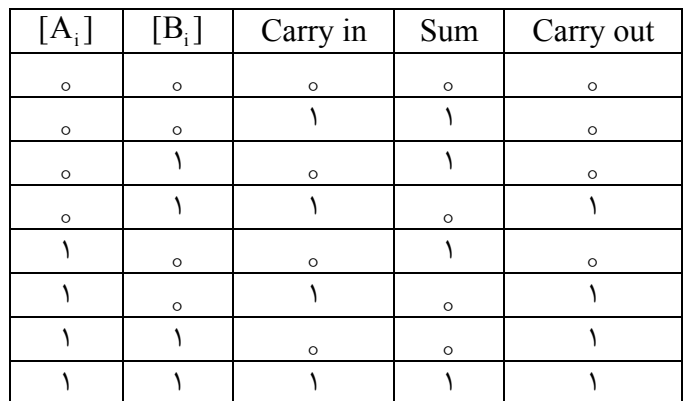

#### نمايش اعداد منفي

در اينجا سه روش براي نمايش اعداد منفي ذكر ميكنيم.

**روش علامت مقدار (Methed Magnitude Signed (**

 $N = \pm (a_{n-1}...a_{\circ}.a_{-1}...a_{-m})$ اين روش سادهترين و در عين حال بدترين روش براي نمايش اعداد علامت دار است. اگر در مبناي r باشد آن را بهصورت زير نمايش ميدهيم:

 $N = (sa_{n-1}a_{n-r}...a_{n}a_{-1}...a_{-m})_r$ 

كه در آن رقم S به رقم علامت معروف است. اگر 5= s آن گاه عدد N مثبت (Positive) است و اگـر 1− s = r آن گـاه عـدد N منفي (Negative ( خواهد بود. از جمله مشكلات اين روش اين است كه در اين روش دو تا صفر داريم. يك صفر مثبت و ديگري صفر منفي. **نكته:** با n بيت داريم:

 $n \to \infty$  1 بيتي $n = i_0$  11...\t  $n = \pm \gamma^{n-1} - \gamma$ سبتى = كوچكترين عدد n بيتي = 111... 11  $(-1)^n$  11 11... 11  $(-1)^n$ 

**نكته:** اشكال اصلي اين روش آن است كه الگوريتمهاي محاسباتي مانند جمع و تفريق نسبت به ساير روشها پيچيده تر هسـتند. به عنوان مثال اگر در اين سيستم بخواهيم حاصل 0110+1010 را حساب كنيم بايـد ابتـدا بررسـي كنـيم كـه آيـا دو عـدد هـم علامتند يا خير. با توجه به نتيجه اين بررسي و اين كه ميخواهيم جمع انجام دهيم يا تفريق، دو عدد را با هم جمـع يـا تفريـق ميكنيم و حاصل را محاسبه ميكنيم.

#### روش مكمل يك

 به مكملطور كلي 1 ) r(عدد a كه داراي n رقم صحيح و m رقم اعشاري در مبناي r است برابر است با: **n m <sup>r</sup> [a] r r a <sup>1</sup> مثال: مكمل 9 در مبناي 10 عدد** 30 127 / a **را بهدست آوريد. حل:** 

 $[1 YV / Y \cdot ]_q = 1 \cdot Y - 1 \cdot Y - 1 YV / Y \cdot = 999 / 99 - 1 YV / Y \cdot = \lambda V Y / 99$ 

**مثال: مكمل 1 در مبناي 2 عدد**01 101 / a **را بهدست آوريد. حل:** 

 $[1 \mid 1 \mid / \circ 1]_1 = Y^{\mathsf{T}} - Y^{-\mathsf{T}} - 1 \circ 1 / \circ 1 = 1 \mid 1 \mid / \mid 1 - 1 \circ 1 / \circ 1 = 0 \mid 0 / \mid 0$ 

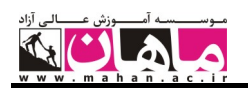

 **نكته:** در سيستم مكمل يك براي يافتن قرينه يك عدد مكمل يك آن را بهدست ميآوريم. **مثال: عدد 3- در سيستم مكمل يك با چهار بيت به چه صورتي نوشته ميشود؟ حل:** ابتدا عدد +3 را در چهار بيت بهصورت 0011 مينويسيم. حال براي بهدست آوردن عدد 3- كافي است از اين عـدد مكمـل يك بگيريم كه حاصل برابر 1100 ميشود. **نكته:** در هر سه روش نمايش اعداد، اگر MSB برابر صفر باشد عدد مثبت و در غيراينصورت عدد منفي ميباشد. **نكته:** هر سه روش در نمايش اعداد مثبت تفاوتي با يكديگر ندارند بلكه تفاوت آنها در نمايش اعداد منفي ميباشد.

**مثال: اعداد چهار بيتي در سيستم مكمل يك بهصورت زير ميباشند:** 

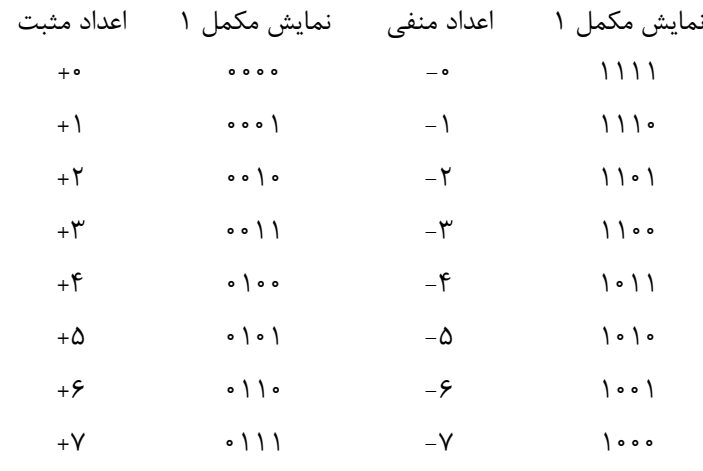

**نكته:** با n بيت داريم:

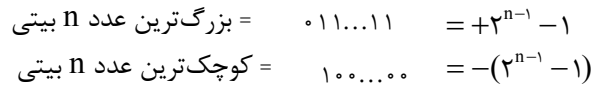

#### جمع در سيستم مكمل 1

براي جمع در اين سيستم لزومي به تشخيص علامت اعداد نميباشد. اعداد را مانند سيستم بدون علامت با هـم جمـع مـيكنـيم و رقم نقلي حاصل را با حاصل، جمع ميكنيم. **مثال: اگر** 1010 A **و** 0100 B **حاصل جمع اين دو عدد را در سيستم مكمل 1 حساب كنيد. حل:**  $(1 \cdot 1 \cdot)_{r}$ 

- 
- $+ \left( \circ \circ \circ \right)_{\gamma}$
- $(1110)$

 **مثال: اگر** 1101 A **و** 0110 B **حاصل جمع اين دو عدد را در سيستم مكمل 1 حساب كنيد. حل:**

$$
+ \qquad (11 \circ 1)_{\gamma} \n+ \qquad \frac{(\circ 11 \circ )_{\gamma}}{(\circ \circ 11)_{\gamma}} \n+ \qquad \frac{(\circ \circ 11)_{\gamma}}{(\circ \circ 1)_{\gamma}}
$$

 $( \circ \circ \circ )$ 

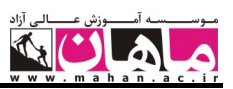

## بررسي سرريز **(flow Over (**در هر سه روش

در جمع دو عدد در دو حالت سرريز رخ داده است: 1- جمع دو عدد منفي، مثبت شود. 2- جمع دو عدد مثبت، منفي شود. در جمع يك عدد مثبت و يك عدد منفي هيچگاه سرريز رخ نميدهد و حاصل همواره در بازه مجاز خواهد بود. در كامپيوتر سرريز را با يک فلگ به نام V نشان ميدهند. اگر 1 = V سرريز رخ داده اسـت و در غيـراينصـورت، سـرريز نـداريم و حاصل محاسبات صحيح است.

## تفريق در سيستم مكمل 1

 بهطور كلي براي تفريق، عدد اول را با مكمل عدد دوم جمع ميكنيم. اين كار را بهصورت زير انجام ميدهيم:  $A-B=A+\overline{B}$ ●مثال: اگر 101010= Aو 1000011 = Bصاصل A-B و B-A را با استفاده از روش مکمل 1 حساب کنید. **حل:** ابتدا از عدد دوم مكمل ميگيريم و سپس آن را با عدد اول جمع ميكنيم.

 $A$  :  $\{ \cdot \} \circ \{ \cdot \} \circ \circ$  $+ \cdot 11100$  $+$   $\qquad$  $|00000$ 001 0 0 01

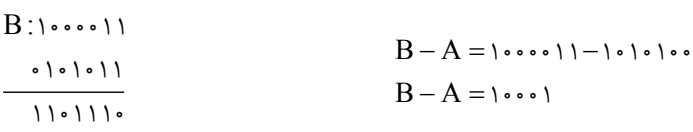

#### روش مكمل دو

بهطور كلي مكمل r عدد a كه داراي n رقم صحيح و m رقم اعشار در مبناي r ميباشد، برابر است با:

 $[a]_r = r^n - a$ 

**مثال: مكمل 10 عدد**70 125 / a **را بهدست آوريد. حل:** 

[ /] / / <sup>3</sup> <sup>10</sup> 125 70 10 125 70 874 30 **نكته:** براي محاسبه سريع ميتوان از سمت راست اولين رقم غير صفر را از 10 كم كرد و بقيه ارقام را از 9 كم نمود. **مثال: مكمل 2 عدد**100 1110 / a **را بهدست آوريد. حل:** 

[ /] / / <sup>4</sup> <sup>2</sup> 1110 100 2 1110 100 0001 100 **نكته:** براي مكمل 2 ميتوان ابتدا مكمل يك را حساب نمود و سپس حاصل را با يك جمع نمود. در حالت كلي رابطه زير برقرار است:  $[a]_r = [a]_{r-1} + r^{-m}$ 

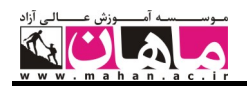

و در حالتيكه عدد قسمت اعشاري نداشته باشد داريم:

 $[a]_r = [a]_{r-1} + 1$ 

**نكته:** در سيستم مكمل دو براي يافتن قرينه يك عدد مكمل دو آن را بهدست ميآوريم. **مثال: عدد 3- در سيستم مكمل دو با چهار بيت به چه صورتي نوشته ميشود؟** 

**حل:** ابتدا عدد +3 را در چهار بيت بهصورت 0011 مينويسيم. حال براي بهدست آوردن عدد 3- كافي است از اين عـدد مكمـل دو بگيريم كه حاصل برابر 1101 ميشود.

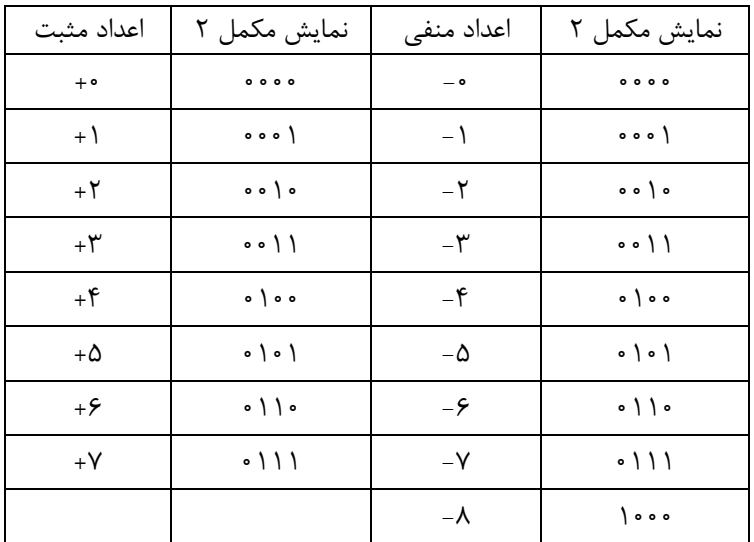

**مثال: اعداد چهار بيتي در سيستم مكمل دو بهصورت زير ميباشند:** 

**نكته:** بهترين روش براي نمايش اعداد علامتدار اين سيستم ميباشد و در اكثر كامپيوترهاي امـروزي از آن اسـتفاده مـي شـود . همانطوركه ملاحظه ميكنيد در اين سيستم تنها يك نمايش براي صفر وجود دارد. **نكته:** با n بيت در سيستم مكمل 2 داريم:

 $n$  بزرگترين عدد  $n$  بيتي $\epsilon = 11...11$  11 11 11  $\mathbf{n}$  بيتي = ۰۰...  $\mathbf{0} = -\mathbf{Y}^{n-1}$  100 000  $\mathbf{0} = -\mathbf{Y}^{n-1}$ 

 **مثال: نمايش عدد** <sup>10</sup> 18 ( ) **با سيستم مكمل دو بهصورت زير ميباشد. (با 8 رقم) حل:**

 $+(1\lambda)_1$ ,  $=(-\cdot \cdot \cdot \cdot \cdot \cdot)_\text{rcns}$  $-(1\lambda)_{1} = (111 \cdot 111)_{r \text{cms}}$ 

> **مثال: عدد** <sup>10</sup> 479 0 ( /) **را به مبناي 8 تبديل كنيد. حل:**

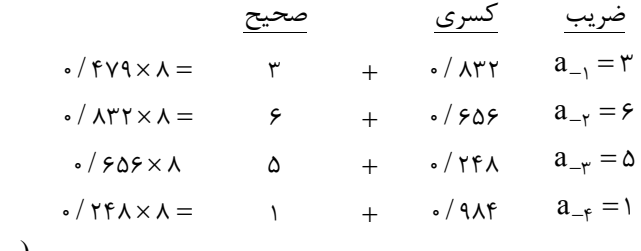

 $\Rightarrow$  ( $\cdot$  /  $\uparrow$  Y9)<sub>12</sub> = ( $\cdot$  /  $\uparrow$   $\uparrow$   $\uparrow$  01...)<sub>4</sub>

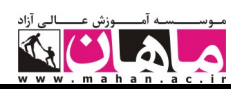

 **مثال: عدد** <sup>9</sup> 6 18 (/ ) **را به مبناي 11 ببريد. حل:** براي اين كار ابتدا اين عدد را به مبناي 10 و سپس حاصل را به مبناي 11 تبديل ميكنيم.  $(\lambda / \mathcal{F})_q = \lambda \mathcal{F} q^{\lambda} + \lambda \mathcal{F} q^{\circ} + \mathcal{F} \mathcal{F} q^{-\lambda} = q + \lambda + \frac{1}{2} \mathcal{F} = (\lambda \mathcal{F} / \mathcal{F})_q.$ حال بايد قسمت صحيح (١٧) و قسمت اعشاري (6/6666...) را بهطور جداگانه به مبناي ١١ تبديل كنيم. 17 11  $\frac{11}{11}$  1 ۶  $\rightarrow$  ( $\forall$ )<sub>1</sub>, = ( $\forall$ )<sub>11</sub> ضريب كسري صحيح  $a_1$   $(999 \times 1) =$   $y + a_1$   $(999 \times 1) =$  $a_{-r} = r + 0.005$   $a_{-r} = r + 0.005$   $a_{-r} = r + 0.005$   $a_{-r} = r + 0.005$  $\frac{1}{2}$   $\frac{1}{2}$   $\Rightarrow ( \frac{\lambda}{5})_9 = (15/975...)_1$ **نكته:** براي تبديل عدد<sup>N</sup> در مبناي <sup>B</sup> به مبناي <sup>A</sup> ) با فرض آنكه <sup>k</sup> A B و <sup>k</sup> عدد صحيح مثبت است) كافي است هر رقم عدد در مبناي B رابا k رقم در مبناي A جايگزين كنيم.  $\,$  **مثال: عدد** <sup>2</sup> 100 001010111 (/ ) **را به مبناي 8 تبديل كنيد. حل:** كافي است ارقام اين عدد را بهصورت زير به دستههاي سه تايي تقسيم كنيم:  $(1 \cdot 1 \cdot 1 \cdot 1)_r = (1 \cdot 0)^r$  $(\circ \circ \circ \circ \circ \circ \circ \circ))_{\gamma}$  - (۱۲۷/۴)<sub>۸</sub> **مثال: عدد** <sup>2</sup> 10111 11000101111 (/ ) **را به مبناي 16 تبديل كنيد. حل:** در اينجا دقت كنيد كه ارقام به صورت كامل درون دستههاي 4تايي قرار نميگيرند براي حل ايـن مشـكل يـك رقـم صـفر در سمت چپ عدد و سه رقم صفر در سمت راست عدد اضافه ميكنيم تا بتوانيم بهطور كامل آن را به دستههايي 4 تايي تقسيم كنيم. ( / ) (F / <sup>B</sup> ) 2 16 011000101111 10111000 62 8  $((\cdot \cdot \cdot \cdot))_{\cdot} = (AB)_{\cdot}$ **تذكر:** كاركردن با اعداد دودويي، از آنجايي كه تعداد ارقامشان سه يا چهار برابر عدد معادلشان در مبناي 10 مـي ،باشـد مشـكل است. با اين وجود كامپيوترهاي ديجيتال از اعداد دودويي استفاده ميكنند و گاهي نيز لازم است اپراتورها، مستقيماً بـا ايـن اعـداد دودويي ارتباط برقرار كنند. يك راه براي نگهداري سيستم دودويي در كامپيوترها اين است كه از سيستمي كه در نكات قبـل ذكـر شد، استفاده كنيم. با اين روش انسان ميتواند بر حسب اعداد مبناي 16 يا 8 فكر كرده و در مواقعي كه ارتباط مستقيم با كامپيوتر لازم است اين اعداد را به مبناي دو تبديل كند. براي سادهسـازي عمـل تفريـق در كامپيوترهـاي ديجيتـال از روش مكمـل كـردن استفاده ميكنند. در همينجا بر اين نكته تأكيد ميكنيم كه نمايش اعداد مثبت در هيچيك از اين سيستم ها با هم تفاوتي ندارنـد، آنچه كه تفاوت بين اين سيستمها ميباشد، نمايش اعداد منفي است.

#### جمع در سيستم مكمل 2

براي جمع در اين سيستم لزومي به تشخيص علامت اعداد نميباشد . اعداد را مانند سيستم بدون علامت با هم جمع ميكنـيم و از رقم نقلي حاصل صرفنظر ميكنيم. **مثال: اگر** 1010 A **و** 0100 B **حاصل جمع اين دو عدد را در سيستم مكمل 2 حساب كنيد. حل:**

 $($ ۱۰)

 $\frac{(\cdot \cdot \cdot \cdot )_{\gamma}}{\cdots}$ 

 $(111)$ 

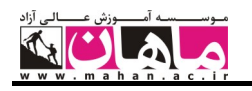

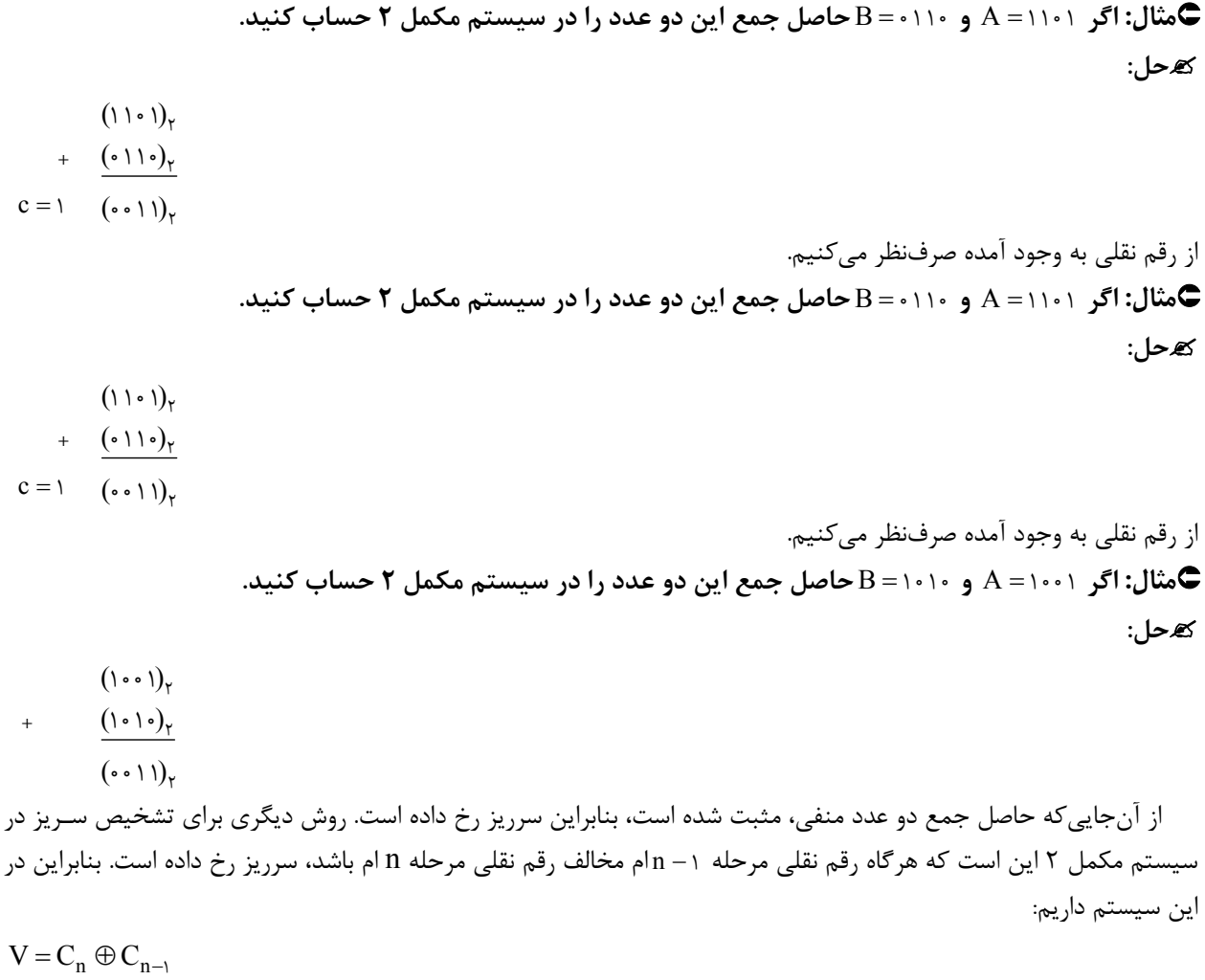

## تفريق در سيستم مكمل 2

در اين سيستم نيز از روش مكمل بهصورت زير استفاده ميكنيم:  $A-B=A+\overline{B}+\overline{B}$ ← مثال: اگر ۱۰۱۰۱۰۰ = Aو ۱۰۰۰۰۰۱ = B حاصل A-B و B-A را با استفاده از روش مکمل ۱ حساب کنید. **حل:** ابتدا از عدد دوم مكمل ميگيريم و سپس آن را با عدد اول جمع ميكنيم و حاصل را با يك جمع ميكنيم.  $A$  :  $\backslash \circ \backslash \circ \backslash \circ \circ$  $+ \cdot 11100$  $+$   $\qquad$  $\begin{array}{c} \circ \\ \circ \\ \circ \end{array}$ 001 0 0 01  $B - A = \{ \circ \circ \circ \circ \wedge \wedge \neg \wedge \circ \wedge \circ \circ$  $B - A = \{ \circ \circ \circ \}$ B:1000011 0101011  $100110$ 

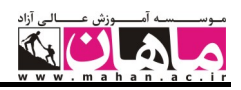

**نكته:** فلگهاي سيستم عبارتند از:

V C Z S=N علامت صفر بودن حاصل رقم نقلي خروجي سرريز اين فلگها با توجه به نتيجه محاسبات مقداردهي ميشوند. **نكته:** اگر A و B دو عدد در سيستم مكمل 2 باشند و داشته باشيم 1 ABAB آن گاه وضعيت فلگ ها به صورت زيـر خواهند بود: وضعيت فلگها رابطه  $A \geq B$   $S \oplus V = \infty$  $A < B$   $S \oplus V = 1$  $A = B$   $Z = Y$  $A \neq B$   $Z \neq \cdot$ در حالتيكه A و B علامت دار هستند در رابطه با C نميتوان اظهار نظر كرد. **نكته:** اگر A و B دو عدد بي علامت باشند و داشته باشيم 1 ABAB آنگاه وضعيت فلگها بهصورت زير خواهند بود: وضعيت فلگها رابطه  $A \geq B$   $C = 1$  $A < B$   $C = \cdot$ **نكته:** اگر B-A را بدون تبديل به جمع انجام دهيم آنگاه C به معناي قرض گرفتن ميباشد و داريم: وضعيت فلگها رابطه  $A \geq B$   $C = \cdot$  $A < B$   $C = 1$ اگر در سوال چهارگزينهاي عنوان نشده بود كه از كدام روش تفريق را انجام دهيم بهطور پيش فرض از روش اول انجام ميدهيم.

#### ضرب دودويي

ضرب اعداد دودويي همچون ضرب اعداد دهدهي انجام ميشود. هر بيت مضروب در كمارزشترين بيت مضروب فيه ضرب ميشود. چنين حاصلضربي، حاصلضرب جزيي خوانده ميشود. حاصلضربهـاي جزيـي هـر بـار يـك مكـان بـه چـپ انتقـال مـيuابنـد. حاصلضرب نهايي از جمع حاصلضربهاي جزيي بهدست ميآيد.  **.كنيد حساب را** B 1 1 **در** A 11 1 **حاصلضرب :مثال حل:**

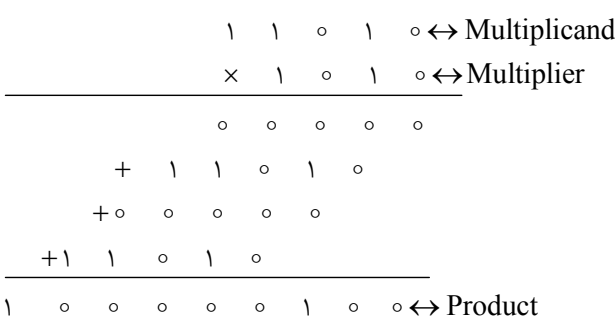

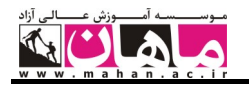

حاصلضرب دو عدد دو بيتي در حالت كلي بهصورت زير ميباشد:

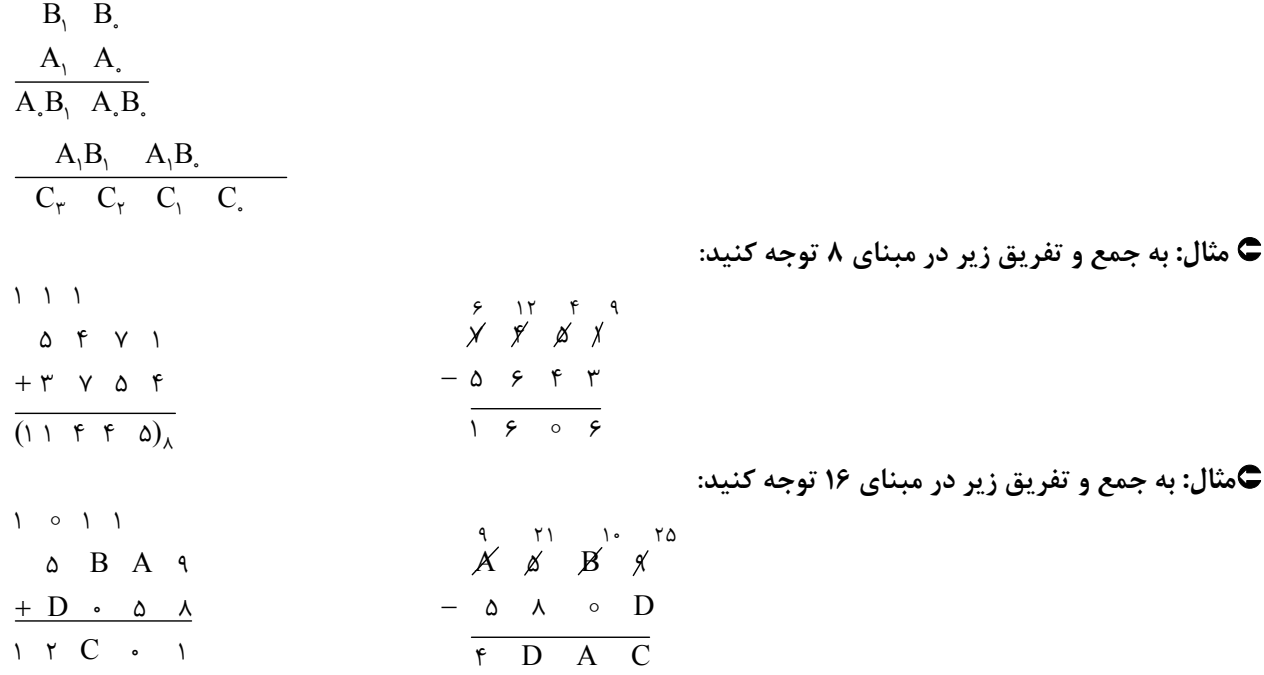

#### **(Over flow Condition)** سرريز شرايط

با توجه به محدوده اعداد در سيستم مكمل ۲، اگر حاصل عملياتي از ۱– ۲<sup>۱-۱</sup>۱ بيشتر شود، گـوييم سـرريز و اگـر از <sup>۱-</sup>۳۱– كمتـر شود، گوييم زير ريز رخ داده است. حال ميخواهيم سه حالت را در جمع و تفريق بررسي كنيم. در ادامه فـرض بـر ايـن اسـت كـه  $B, C \geq 0$ داريم:

 $A=B+C$  :۱ حالت

واضح است كه اگر  $\Gamma-\Gamma >+\mathrm{B}$  شود، آنگاه سرريز رخ داده است. بنابراين در اين حالت امكان سرريز وجـود دارد و بايـد بـه آن توجه شود. مثلاً ميخواهيم جمع 10) و 10) را با ۵ بيت در سيستم مكمل ۲ باينري انجام دهيم، داريم:

$$
(\mathbf{Y})_{1*} = +(\mathbf{0} \cap \mathbf{1})_{1} = (\mathbf{0} \cdot \mathbf{0} \cap \mathbf{1})_{1} = (\mathbf{0} \cdot \mathbf{0} \cap \mathbf{1})_{1} = (\mathbf{0} \cdot \mathbf{0} \cdot \mathbf{0})_{1} = (\mathbf{0} \cdot \mathbf{0} \cdot \mathbf{0})_{1} = (\mathbf{0} \cdot \mathbf{0} \cdot \mathbf{0})_{1} = (\mathbf{0} \cdot \mathbf{0} \cdot \mathbf{1})_{1} = (\mathbf{0} \cdot \mathbf{0} \cdot \mathbf{1})_{1} = (\mathbf{0} \cdot \mathbf{0} \cdot \mathbf{1})_{1} = (\mathbf{0} \cdot \mathbf{1} \cdot \mathbf{1})_{1} = (\mathbf{0} \cdot \mathbf{1} \cdot \mathbf{1})_{1} = (\
$$

در اينجا هيچ سرريزي رخ نميدهد، زيرا حاصل ١١+ =١٠١١ كوچكتر از ١۵=١– ٢<sup>۴</sup> است ولي حال به مثال زير توجه كنيد:  $(q)_{1} = +(\Delta \cdot \cdot \cdot)_{r} = (\Delta \cdot \cdot \cdot)_{r \text{cns}}$  $(\lambda)_{1}$  = +(1000)<sub>Y</sub> = (01000)<sub>YCDS</sub>

در اينجا سرريز رخ داده است بنابراين در حالت كلي داريم :

بنابراين براي تصحيح بايد عدد 6 يا 2(110) به حاصل جمع اضافه شود و در صورت لزوم رقم نقلي نيز توليد خواهد كرد. دليل ايـن است كه اختلاف بين يك رقم نقلي در با ارزشترين مكان بيتي حاصل از جمع دودويي و نقلي دهـدهي برابـر اسـت بـا: ۶-۱۰−۱۶ بـه عبارت ديگر چون 6 حالت نامجاز دارد بايد 6 تا به آن اضافه شود تا دور زده و به حالت صحيح خود كه بين صفر تا 9 است بازگردد. () () ( ) ( ) ( ) 10 10 2 2 1 7  $(9)_x + (\lambda)_y \Rightarrow (1 \cdot \cdot \cdot)_y + (1 \cdot \cdot \cdot)_y = (1 \cdot \cdot \cdot \cdot) + 11 \cdot = \frac{1 \cdot 11}{11} = 10$ 

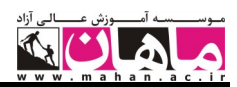

#### $A = B - C$  حالت  $A'$

در اين حالت مينويسيم:

$$
A = (B)_{\gamma} + (-(C)_{\gamma}) = (B)_{\gamma} + [C]_{\gamma} = (B)_{\gamma} + {\gamma}^{n} - (C)_{\gamma} = {\gamma}^{n} + (B - C)_{\gamma}
$$

حال دو حالت ممكن است رخ دهد كه عبارتند از : الف) اگر  $\mathrm{B} > \mathrm{C}$  آنگاه  $\mathrm{A} > \mathrm{M}^{\mathrm{n}}$  و از رقم نقلي صرفنظر ميكنيم. بنابراين:

 $(A)_{\tau} = (B)_{\tau} + [C]$  carry discarded

()  $-(\gamma)_{1}$   $- (\lambda)_{1}$  = ?

ب) اگر  $\rm\,B < C$  آن گاه:

<sup>n</sup> A (C B) [C B] A (C B) 22 2 <sup>2</sup> در اين حالت هيچ رقم نقلي وجود نخواهد داشت. **مثال: با فرض داشتن 5 رقم داريم، بنابراين:**  cns ( ) ( ) ( ) ( ( ) ) ( ) ( ) ( ) ( ) ( ) carry ( ) 10 10 10 10 2 2 <sup>2</sup> 14 9 14 9 1110 1001 01110 10111 00101 0101 5 همانطوركه ديديد، در اين مثال Carry را حذف كرديم. **مثال: فرض كنيد 5 رقم داريم. بنابراين:**  cns cns cns () ( ) () ( ( ) ) ( ) ( ( )) ( ) ( ) ( ) ( ) () 2 10 0101 5 10 10 10 10 2 2 2 2 2 9 14 9 14 1001 1110 01001 10010 11011

**مثال:** 

cns cns cns cns cns ( ) ( ) ( ) ( ) ( ) ( ) () 2 2 2 2 2 21 <sup>0</sup> 00100 10110 00100 01010 01110 1110 14 **نكته:** در حالت 2 هيچگاه سرريز رخ نميدهد.

$$
A = -B - C
$$

در اين حالت با مكمل كردن داريم:

 $A = [B]_r + [C]_r = r^n - (B)_r + r^n - (C)_r = r^n + r^n - (B + C)_r = r^n + [B + C]_r$ 

بيت نقلي "۲ حذف شود. سرريز زماني رخ ميدهد كه رقم علامت حاصل صفر شود. **مثال: محاسبات خواسته شده را در 5 بيت انجام دهيد.** 

$$
(-(v)_{1,2}) + (-(v)_{1,3}) = (-(-(v)_{1,1}))_{r}) + (-(v)_{r}) = (v)_{r} - (v)_{r} = 0
$$
\n
$$
(\gamma - (v)_{1,2}) + (-(v)_{1,3}) = (-(-(v)_{1,1}))_{r}) + (-(v)_{r}) = (v)_{r} - (v)_{r} = 0
$$
\n
$$
(\gamma - (v)_{1,3}) + (-(v)_{1,2}) = 0
$$
\n
$$
(\gamma - (v)_{1,3}) + (-(v)_{1,3}) = (-(-(v)_{1,3}) + (-(v)_{1,3}) + (-(v)_{1,3}) = 0
$$
\n
$$
(\gamma - (v)_{1,3}) + (-(v)_{1,3}) = 0
$$
\n
$$
(\gamma - (v)_{1,3}) + (-(v)_{1,3}) = 0
$$
\n
$$
(\gamma - (v)_{1,3}) + (-(v)_{1,3}) = 0
$$
\n
$$
(\gamma - (v)_{1,3}) + (-(v)_{1,3}) = 0
$$
\n
$$
(\gamma - (v)_{1,3}) + (-(v)_{1,3}) = 0
$$
\n
$$
(\gamma - (v)_{1,3}) + (-(v)_{1,3}) = 0
$$
\n
$$
(\gamma - (v)_{1,3}) + (-(v)_{1,3}) = 0
$$
\n
$$
(\gamma - (v)_{1,3}) + (-(v)_{1,3}) = 0
$$
\n
$$
(\gamma - (v)_{1,3}) + (-(v)_{1,3}) = 0
$$
\n
$$
(\gamma - (v)_{1,3}) + (-(v)_{1,3}) = 0
$$
\n
$$
(\gamma - (v)_{1,3}) + (-(v)_{1,3}) = 0
$$
\n
$$
(\gamma - (v)_{1,3}) + (-(v)_{1,3}) = 0
$$
\n
$$
(\gamma - (v)_{1,3}) + (-(v)_{1,3}) = 0
$$
\n
$$
(\gamma - (v)_{1,3}) + (-(v)_{1,3}) = 0
$$
\n
$$
(\gamma - (v)_{1,3}) + (-(v)_{1,3}) = 0
$$
\n
$$
(\gamma - (v)_{1,3}) +
$$

cns ( ) Carry <sup>2</sup> 01111 cns cns ( ( ) ) ( () ) ( ( ) ( ( )) ( ) ( ) 10 10 <sup>2</sup> <sup>2</sup> <sup>2</sup> <sup>2</sup> 12 5 1100 0101 10100 11011 از آن جاييكه در اين مثال بيت علامت صفر شده است بنابراين خطاي سرريز روي داده است.

**نكته:** در حالت 3 همواره رقم نقلي به وجود ميآيد كه از آن صرف نظر ميكنيم . هم چنين اگر علامت حاصل مثبت شود، خطـاي سرريز رخ داده است.

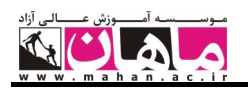

 **.كنيد محاسبه را**  A B **و** B A **،** A B **،** A B **حاصل ،** B () 46 <sup>10</sup> **و** A() 25 <sup>10</sup> **كنيد فرض :مثال حل:**

 $A = +(Y_0)$   $= (\cdots)$  $-A = (111 \cdot 111)_{\text{rcns}}$  $B=(1 \cdot 111) \cdot$  $-B = -(\mathfrak{f}\mathfrak{p})_{\mathfrak{p}} = (\mathfrak{e}\mathfrak{p}\mathfrak{e}\mathfrak{p}\mathfrak{p})$  $A + B = (\circ \circ \circ \wedge \wedge \circ \circ \vee)_{\mathsf{rcns}} + (\circ \wedge \circ \wedge \circ)_{\mathsf{rcns}} = (\wedge \circ \wedge \wedge \vee)_{\mathsf{rcns}} \xrightarrow{(\circ \wedge \circ \vee)_{\mathsf{rcns}}} (\circ \wedge \circ \wedge \circ \vee) = -(\vee \wedge)_{\mathsf{rcns}}$  $A-B=A-(-B)=A+B(\cdot\cdot\cdot\cdot\cdot\cdot)_{\text{vers}}+(\cdot\cdot\cdot\cdot\cdot)_{\text{vers}}=(\cdot\cdot\cdot\cdot\cdot\cdot\cdot)_{\text{r}}=(-\vee\cdot)_{\text{r}}.$  $B - A = B + (-A) = ($ |  $\cdot$  |  $\cdot$  |  $\cdot$  |  $\cdot$  |  $\cdot$  |  $\cdot$  |  $\cdot$  |  $\cdot$  |  $\cdot$  |  $\cdot$  |  $\cdot$  |  $\cdot$  |  $\cdot$  |  $\cdot$  |  $\cdot$  |  $\cdot$  |  $\cdot$  |  $\cdot$  |  $\cdot$  |  $\cdot$  |  $\cdot$  |  $\cdot$  |  $\cdot$  |  $\cdot$  |  $\cdot$  |  $\cdot$  |  $\cdot$  |  $\cdot$  |  $\cdot$  |  $\cdot$  $-A - B = (-A) + (-B) = (1110) + (100) + (100) = -(101110)$ 

بهطوركلي براي حالات مختلف سيستم مكمل II داريم:

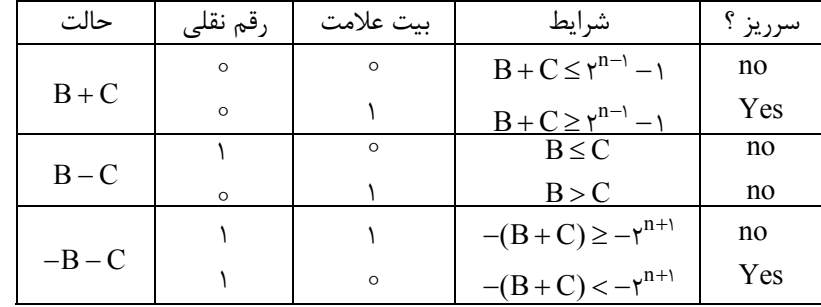

**نكته:** در حالت كلي در سيستم نمايش مكمل ،2 در عمليات جمع و تفريق از رقم نقلي خروجي صرف نظر ميكنيم .حال سرريز عمل  $\mathrm{A}=\mathrm{B}+\mathrm{C}$  در دو حالت زير رخ ميدهد: الف) اگر علامت B و C مثبت باشد و علامت A منفي شود سرريز رخ داده است.

ب) اگر علامت B و C منفي باشد و علامت A مثبت شود سرريز رخ داده است.

#### كدهاي عددي **(Codes Numeric (**

كد، استفاده سيستماتيك از مجموعهاي از نمادها براي نمايش اطلاعات است . بهعنوان مثال علائم چراغ راهنمـايي (قرمـز: ايسـتادن، زرد: اخطار، سبز: رفتن) يك كدگذاري ميباشد. هر عنصر گسسته مستقل اطلاعاتي را ميتوان با استفاده از كدهاي دودويي نشـان داد. كـدها بايد بهصورت دودويي باشند تا كامپيوترها قادر به نگهداري آنها باشند. كدها، نماد اطلاعاتي كه بايد ارائه دهند را عوض ميكنند. 2 مقدار مستقل، حداقل به n بيت نياز است. **نكته:** براي كد كردن <sup>n</sup>

**نكته :** از اين كدها براي نمايش اعداد استفاده ميشود و به دو صورت اعداد با مميز ثابت و اعداد با مميز شناور تقسيم ميشوند. **اعداد با مميز ثابت** 

براي نمايش اعداد صحيح علامتدار يا اعداد اعشاري محض (اعـداد اعشـاريكـه قسـمت صـحيح ندارنـد) مـيتـوان از ايـن نحـوه كدگذاري استفاده كرد. در اين سيستم مقدار عددي ميتواند به صورت مكمل I يا مكمل II يا علامت مقـدار نوشـته شـود و فرمـت آن بهصورت زير است:

( مميز ضمني) + (مقدار) + (بيت علامت :) فرمت اعداد صحيح علامتدار (مقدار) + (مميز ضمني) + (بيت علامت): فرمت اعداد اعشاري محض از آنجايي كه كامپيوتر ميداند كه عدد نوشته شده صحيح يا اعشاري محض است بنابراين مكان مميز را مـيدانـد و مميـز ضـمني نوشته نميشود . مثلاً عدد صحيح 01110011 در اين فرمت برابر عدد 1110011 است و عدد اعشاري محض 01110011 در اين فرمت برابر عدد / 111001 0 است.

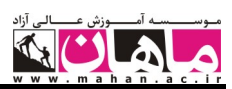

#### نمايش افزونه **( Excess (**يا باياس شده **( Biased (**

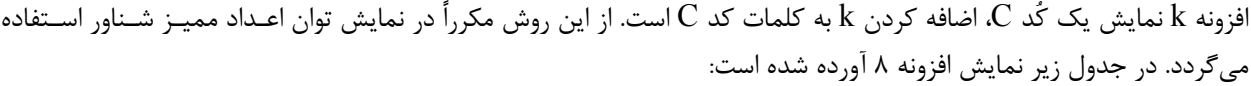

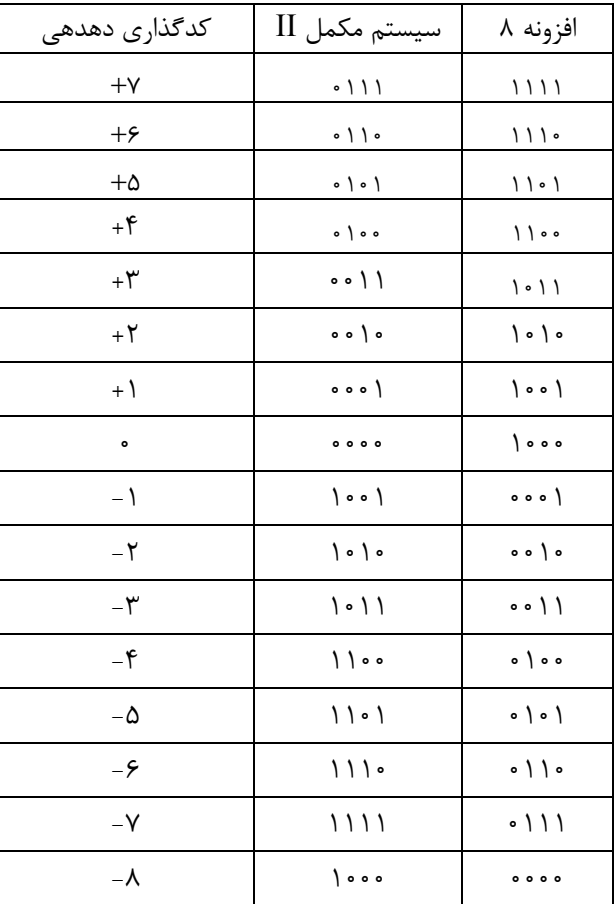

**نكته:** اين كدها وزندار نميباشند ولي خود مكملاند.

## اعداد مميز شناور

V M نمايش ميدهيم كه در آن، M را مـانتيس ( Mantissa( ، E <sup>E</sup> براي نمايش عدد N در فرمت مميز شناور آن را به صورت را نما (Exponent) و V را مبنا گويند. بنابراين بهطور كلي اگر  $a_{-n}$ .... $a_{-n}$ ............... Iv آنگاه داريم:

 $N = \pm (a_{n-1}...a_{-m})$ \*r<sup>n</sup> كه در آن معمولاً M را در سيستم علامت مقدار نمايش مىدهند و  $\rm M = (S.a_{n-1}....a_{-m})_{\rm{rsm}}$  كه در آن S مـىتوانـد صـفر 6 فبايش مانتيس مثبت) و يا يك (براي نمايش مانتيس منفي) باشد و  $E$  اغلب بهصورت افزونه  $\epsilon^{-1}$  خواهد بـود كـه در آن عافزونه تعداد بيتهاي نما ميباشد.

## نرمال كردن مانتيس

به فرمهاي نمايش زير توجه كنيد:

$$
N = (1 \cdot 1 \cdot 1 \cdot 1 \cdot 1)_{\gamma} = (0 \cdot 1 \cdot 1 \cdot 1 \cdot 1 \cdot 1)_{\gamma} \times \gamma^{\gamma} = (0 \cdot 1 \cdot 1 \cdot 1 \cdot 1 \cdot 1)_{\gamma} \times \gamma^{0}
$$

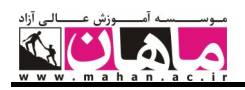

همانگونه كه ملاحظه ميكنيد، يك عدد را ميتوان به فرمهاي مختلف نمايش داد ولي براي يكتا بودن نمايش همواره مانتيس را به گونهاي مينويسيم كه بيت با ارزشتر آن (MSD ( يك باشد. به اين كار، نرمال كردن مانتيس گويند. بنابراين از نمـايش دوم براي مانتيس استفاده مي كنيم. بنابراين همواره | >| M |< ^ خواهد بود.

## استانداردهاي **754IEEE** براي نمايش اعداد مميز شناور

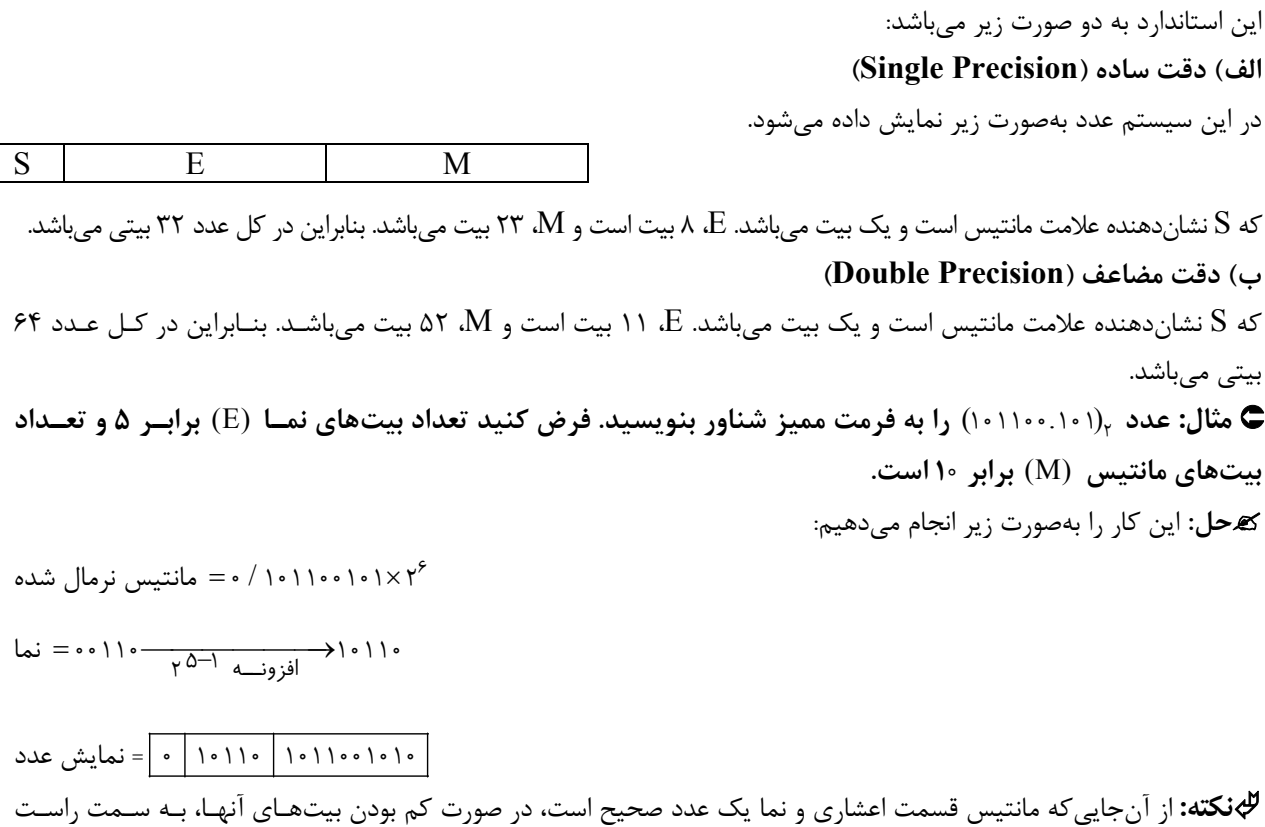

مانتيس و به سمت چپ نما، صفر اضافه ميكنيم. **كد وزندار:** كدهاي وزندار كدهايي هستند كه با دانستن وزن بيتها در نمايش دودويي بتوان معادل دهدهي آنها را بهدست آورد. **كد خود مكمل:** كدي است كه مكمل I آن در نمايش دودويي برابر مكمل 9 آن در نمايش دهدهي باشد. شرط لازم و كافي بـراي

خود مكمل بودن يك كد اين است كه اولاً وزندار باشد و ثانياً مجموع وزنهاي آن برابر 9 باشد.

## **كد انعكاسي:** كدهايي كه در افزايش و يا كاهش يك واحد، صرفاً نياز به تغيير يك بيت ميباشد، كد انعكاسي نام دارند (مانند كدگري .)

### روشهاي كدگذاري

#### **BCD (Binary Coded Decimal)** كد

از اين كد براي نمايش رقمهاي دهدهي 0 تا 9 استفاده ميشود و در آن از 4 بيـت اسـتفاده مـيشـود. ايـن كـد، يـك كـد وزندار ميباشد و وزن بيتهاي آن به ترتيب از چپ به راست برابر است با: ١ و ٢ و ۴ و ٨. بنابراين به آن كُد ٨۴٢١ نيز ميگويند. اين كد به نام كد NBCD نيز شناخته ميشود.

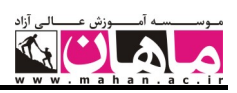

كدهاي BCD در زير آمدهاند:

 0 0000 1 0001 2 0010 3 0011 4 0100 5 0101 6 0111 7 0111 8 1001 9 1000 از اين سيستم در پردازندههايي كه محاسبات دهدهي انجام ميدهند، استفاده ميشود. **مثال: عدد** <sup>10</sup> 8790 ( ) **را به كد BCD نمايش دهيد. حل:**  8421 نمايش عــدد 8 <sup>1000</sup> , , <sup>8421</sup> نمايش عــدد 7 <sup>0111</sup> , 842 1 نمايش عــدد 9 <sup>1001</sup> , <sup>8421</sup> نمــايش صــفر 0000 **نكته:** كدهاي BCD وزندار ولي غير خود مكمل هستند. براي يافتن مكمل 9 يك رقم در اين كد دو روش وجود دارد: 1010 جمع ميكنـيم و از رقـم نقلـي حاصـل <sup>2</sup> **روش اول:** ابتدا مكمل I عدد داده شده را محاسبه ميكنيم و سپس حاصل را با ( ) صرفنظر ميكنيم. **مثال: مكمل 9 عدد** BCD 1000 ( ) **را بيابيد. حل:** <sup>1010</sup> <sup>1000</sup> 0111 10001 <sup>0001</sup>0110 جمع ميكنيم و سپس مكمل I عدد حاصل را حساب ميكنيم و از رقم نقلي حاصل صرفنظر ميكنيم. <sup>2</sup> **روش دوم:** ابتدا عدد را با ( ) **مثال: مكمل 9 عدد** BCD 1000 ( ) **را بيابيد. حل:** <sup>0110</sup> 1000 1110 <sup>0001</sup> مكمل I گرفتن صرف نظر كردن مكمل I گرفتن از رقم نقلي

#### **ASCII (American Standard Code for Information Interchange)**

در كدگذاريها اغلب از اين سيستم كدگذاري استفاده ميشود. براي يافتن خطاها در اين روش از 8 بيت (بيتهاي توازن) اسـتفاده ميشود. قسمتي از جدول ASCII در زير آمده است:

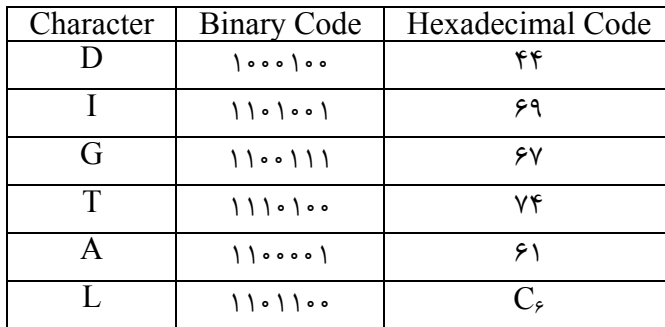

علاوه بر كدهاي توضيح داده شده، سه كد وزندار ديگر نيز در جدول زير آورده شده است كـه در يكـي از آنهـا از وزنهـاي ٢- و ١-استفاده شده است كه با توجه به اين وزنها، مقدار كد محاسبه ميشود.

#### كد افزونه ٣

در اين كد به هر رقم چهار بيتي سه واحد اضافه ميشود. افزايش 3 واحد به كد باعث ايجاد خاصيت خود مكملي ميشود.

**مثال: عدد 10(27) را به كد بدون وزن مازاد 3 ببريد.** 

**حل:** ابتدا 2 و 7 را جداگانه با 3 جمع ميكنيم و سپس آنها را به كد BCD تبديل ميكنيم.

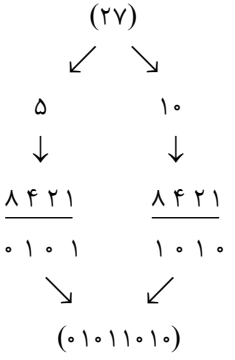

**مثال: اگر كد افزونه 3 برابر (01011010) باشد، اين كد معادل چه عددي در مبناي ده است؟** 

**حل:** براي تبديل از كد بدون وزن مازاد 3 به مبناي ده ابتدا بيتهاي كد را 4 تا 4 تا از سمت راست جدا ميكنيم و با وزن 1و 2 و4و 8 از مبناي دو به ده ميبريم. سپس از هر كدام بهطور جداگانه سه واحد كم كرده و ارقام حاصل را بدون جابهجايي كنار هم ميگذاريم.

 $(\begin{matrix} 2 & \gamma \end{matrix})$  $\downarrow$   $\downarrow$   $\downarrow$ 84 21 8421 5 10  $\begin{picture}(180,10) \put(0,0){\line(1,0){10}} \put(10,0){\line(1,0){10}} \put(10,0){\line(1,0){10}} \put(10,0){\line(1,0){10}} \put(10,0){\line(1,0){10}} \put(10,0){\line(1,0){10}} \put(10,0){\line(1,0){10}} \put(10,0){\line(1,0){10}} \put(10,0){\line(1,0){10}} \put(10,0){\line(1,0){10}} \put(10,0){\line(1,0){10}} \put(10,0){\line($ 

| رقم دهدهی    | $\lambda f \gamma$                                                                 | $Excess - r$                        | $\Lambda f - \Upsilon - \Upsilon$   | YfY                 | 0.69771.                                                    |
|--------------|------------------------------------------------------------------------------------|-------------------------------------|-------------------------------------|---------------------|-------------------------------------------------------------|
| $\bullet$    | $\begin{array}{ccc}\n\bullet & \bullet & \bullet & \bullet & \bullet\n\end{array}$ | . 0.011                             | 0000                                | 0000                | $0 \mid 0 \mid 0 \mid 0$                                    |
|              | $\circ \circ \circ$                                                                | $\circ$ \ $\circ$ $\circ$           | .111                                | $\circ \circ \circ$ | $0 \mid 0 \mid 0$                                           |
| ٢            | 0000                                                                               | 0   0                               | $. \, \backslash \, \backslash \,$  | 0.000               | $0 \mid 0 \mid 0 \mid 0$                                    |
| ٣            | . 0.01                                                                             | $\circ$ \ \ $\circ$                 | $\circ$ \ $\circ$ \                 | . 0.01              | 0   0   0 0 0                                               |
| ۴            | $0 \circ$                                                                          | .111                                | $\circ$ \ $\circ$ $\circ$           | $0 \circ$           | 0   0 0 0 0                                                 |
| ۵            | $\circ$ \ $\circ$ \                                                                | $\overline{\phantom{a}}$            | $1 - 11$                            | $1 - 11$            | $  \circ \circ \circ \circ \circ  $                         |
| ۶            | $0)$ ) $0$                                                                         | $  \circ \circ  $                   | $\backslash \circ \backslash \circ$ | $\bigcup$ o $\circ$ | $\circ \circ \circ \circ \circ$                             |
| γ            | 111                                                                                | $\backslash \circ \backslash \circ$ | $\backslash \circ \circ \backslash$ | 1101                | $\frac{1}{1}$ $\circ$ $\circ$ $\frac{1}{1}$ $\circ$ $\circ$ |
| $\lambda$    | $\overline{\phantom{a}}$                                                           | $1 - 11$                            | $\overline{\phantom{a}}$            | 111                 | $\frac{1}{1}$ $\circ$ $\circ$ $\frac{1}{1}$                 |
| $\mathsf{P}$ | $\backslash \circ \circ \backslash$                                                | $\bigcup$                           | 1111                                | 1111                | $\binom{1}{0}$                                              |

مثالي از چندين روش كدگذاري در جدول زير آمده است:

به كد 5043210 كد دو پنجي يا Biquinary نيز ميگويند.

**توجه:** در وزنهاي منفي فقط كافي است علامت منفي وزن را منظور كنيد. گاهي اوقات مشاهده ميشـود كـه وقتـي يـك رقـم دهدهي را به كد BCD با وزن مثبت ميبريم براي يك رقم دو كد ايجاد ميشود. براي مثال اگر كد BCD وزن دار مثبت بـا وزن 1( و2و4و2) باشد عدد دهدهي 5 را به دو شكل زير ميتوان نمايش داد.

 $= \tau + \tau + \tau = (\Delta)_{1}$ ,  $\frac{\tau + \tau}{\Delta} = \tau + \tau = (\Delta)_{1}$  $\frac{Yf(Y)}{1 \cdot 11} = Y + Y + 1 = (\Delta)_{12}$   $\frac{Yf(Y)}{1 \cdot 11}$ 

هر دو نمايش صحيح ميباشند اما يك قانون مهم ميگويد كه بايد هر كد داراي نمايش منحصر به فرد باشد . بنـابراين حتمـاً فقـط يكي از آنها را بايد در نظر گرفت. بنابراين قرارداد پر كردن وزنها به شكل زير ميباشد: از صفرتا 9 ده كد وجود دارد . آن ها را به دو قسمت تقسيم ميكنيم. پنج كد اول يعني از صفر تـا 4 از سـمت راسـت بـه چـپ پـر ميشود و پنج كد دوم يعني از 5 تا 9 از سمت چپ به راست پر ميشوند. بنابراين در مثال فوق عدد 5 بايد از سمت چپ و به راست پر شود و داريم: و حالت ديگر غير قابل قبول خواهد بود.  $\frac{\Upsilon \Upsilon \Upsilon}{\Upsilon \cdot \Upsilon \cdot \Upsilon} = \Upsilon + \Upsilon + \Upsilon = (\Delta$ 1011

## كد گري **(Code Gray(**

كدگري يك كد انعكاسي است، يعني در اين روش كدگذاري دو عدد متوالي تنها در يك بيت با هم اختلاف دارند. كدهاي گـري از صفر تا<sup>15</sup> در زير آمده است:

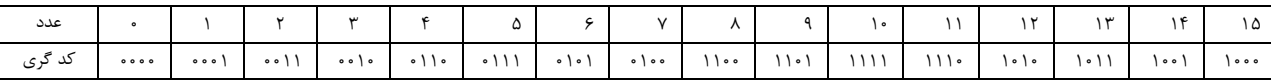

از آنجايي كه در هر انتقال بين دو عدد متوالي در كدگري تنها يك تغيير رخ مي دهـد بنـابراين خطـاي كمتـري در انتقـال رخ خواهد داد. يكي از كاربردهاي كدگري، هنگامي است كه داده آنالوگ به وسيله تغيير پيوسته شيفت نمايش داده شود. در اين موارد ميتوان دوره شيفت را به قطعاتي تقسيم نمود و به هر قطعه عددي تخصيص داد. اگر قطعات مجاور به كدگري مرتبط شوند، ابهـام در تفكيك دو ناحيه مجاور كاهش مييابد.

#### تبديل اعداد دودويي به كدهاي گري

از سمت راست هر دو بيت را با هم XOR ميكنيم و حاصل را عيناً پايين مينويسيم . آخرين بيت كد را عيناً در پايين مينويسيم. **مثال: عدد** Bin 0010( ) **را به كد گري معادل تبديل كنيد. حل:**

 $\downarrow \oplus \oplus \oplus$  $\begin{picture}(180,170) \put(0,0){\line(1,0){10}} \put(10,0){\line(1,0){10}} \put(10,0){\line(1,0){10}} \put(10,0){\line(1,0){10}} \put(10,0){\line(1,0){10}} \put(10,0){\line(1,0){10}} \put(10,0){\line(1,0){10}} \put(10,0){\line(1,0){10}} \put(10,0){\line(1,0){10}} \put(10,0){\line(1,0){10}} \put(10,0){\line(1,0){10}} \put(10,0){\line$  $\bullet$   $\bullet$   $\bullet$   $\bullet$   $\bullet$ 

راست به چــپ

**مثال: عدد دودويي** <sup>2</sup> 11000110010001 ( ) **را به كد گري تبديل كنيد.** 

**حل:** كدگري حاصل برابر است با: Gray 10100101011001( )

#### تبديل كدهاي گري به اعداد دودويي

اولين بيت از سمت چپ را عيناً در پايين مينويسيم. سپس همان بيت با رقم مجاور XOR مـيكنـيم و حاصـل در پـايين نوشـته ميشود . اين كار را تا آخرين بيت براي حاصل مرحله قبل و بيت بعدي ادامه ميدهيم.

چپ به راســت

 $\bigwedge_{\alpha\oplus} \dots \bigwedge_{\alpha\oplus} \bigwedge_{\beta\in} \bigwedge_{\alpha\in \Delta} \dots$  $\frac{1}{2}$ .  $\frac{1}{2}$ 1  $\bigvee_{\mathbb{A}}\bigwedge_{\mathbb{A}}\bigwedge_{\mathbb{A}}$  $\circ$   $\circ$   $\circ$   $\circ$ 

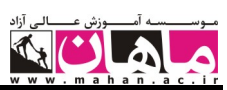

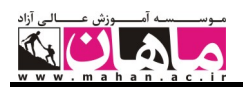

```
 مثال: كدگري Gray 11001111110000 ( ) را به دودويي تبديل كنيد. 
                                                      حل:
```
 $( \vert \circ \circ \circ \vert \circ \vert \circ \vert \circ \circ \circ \circ \circ )_{\gamma}$ 

## كدهاي تصحيح و تشخيص خطا (**Codes Correction & Code Detection Error** (

در انتقال اطلاعات دودويي از وسايلي نظير سيم، امواج راديويي و غيره استفاده ميشود. هر نويز خـارجي كـه وارد وسـايل فيزيكـي شود، ممكن است بيتهاي 0 و 1 را به هم تبديل كند. در اين بخش به بررسي كدهايي مـيپـردازيم كـه در صـورت رخـداد خطـا ميتوانند آن تها را شخيص دهند و بعضي از آنها حتي قدرت تصحيح اين خطا را نيز دارا ميباشند. فرض كنيد كه I و J كلمات باينري n بيتي باشند. وزن هر كلمه برابر تعداد يكهاي آن كلمه مـيباشـد. هـمچنـين فاصـله دو كلمه I و J تعداد ارقامي است كه با هم اختلاف دارند. **مثال:** اگر00110011 I و 11100111 J در اي نصورت وزن اين دو عدد و فاصله آنها از هم را بهدست آوريد. **حل:**  $W(I) = f$  $W(J) = 5$  $dist(I, J) = f$ **فاصله مينيمم** min ) d(**:** به حداقل فاصله دو واژه در يك كد فاصله مينيمم آن كد گويند . **نكته مهم:** اگر كدي t خطا را تصحيح و s خطا را تشخيص دهد، آنگاه s و t بايد در نامساوي زير صدق كنند:  $\mathsf{r} \mathsf{t} + \mathsf{s} + \mathsf{l} \leq \mathsf{d}_{\min}$ شال: اگر فاصله مینیمم در کدی برابر  ${\rm d}_{\rm min}={\rm d}_{\rm min}$  باشد، آنگاه این کد چه برخوردی با خطاها دارد؟ **كهحل:** با توجه به رابطه بيان شده در نكته قبل، اين كد تنها مي تواند يك خطا را تشخيص داد. شال: اگر فاصله مینیمم در کدی برابر  ${\rm d}_{\rm min}={\rm d}_{\rm min}$  باشد، آنگاه این کد چه برخوردی با خطاها دارد؟ **حل:** اين كد ميتواند يك خطا را تصحيح ك دن . شال: اگر فاصله مینیمم در کدی برابر  $\rm{d_{min}=6}$  باشد، آنگاه این کد چه برخوردی با خطاها دارد؟  $\bullet$ **حل:** اين كد ميتواند يك خطا را تصحيح كند و يك خطا را تشخيص دهد . توجه داشته باشيد كه اين دو خطا مستقل از هم ميباشند . بنابراين براي تشخيص و تصحيح خطاها بايد از كدهايي با حداقل فاصله دو استفاده كنيم. براي توليد چنين كـدهايي، مـي تـوان از بيتهاي توازن استفاده نمود، كه بهصورت زير ميباشند :

## كد توازن فرد /زوج **(Code Parity Even/Odd (**

براي ايجاد كدهاي توازن فرد يا زوج كافي است يك بيت توازن (P (را به هر يك از كلمات كد اضافه كنيم تا مجموع وزن كد فـرد يا زوج شود. در اينصورت  $\,{\rm d}_{\rm min}\,$  برابر ٢ خواهد شد.

براي توليد بيت توازن زوج كافي است همه بيتها را با هم XOR كنيم و براي بررسي خطا كافي است همه بيتها بـه همـراه بيت توازن توليد شده را با هم XOR كنيم. مثلاً اگر كلمات يك كد داراي سه بيت x و y و z باشند براي توليد بيت توازن زوج از مدار زير استفاده ميكنيم:

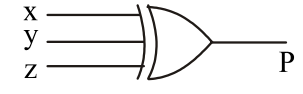